# LEARNING Regular Expressions

Free unaffiliated eBook created from **Stack Overflow contributors.** 

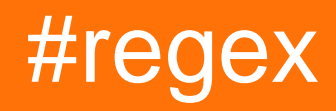

## **Table of Contents**

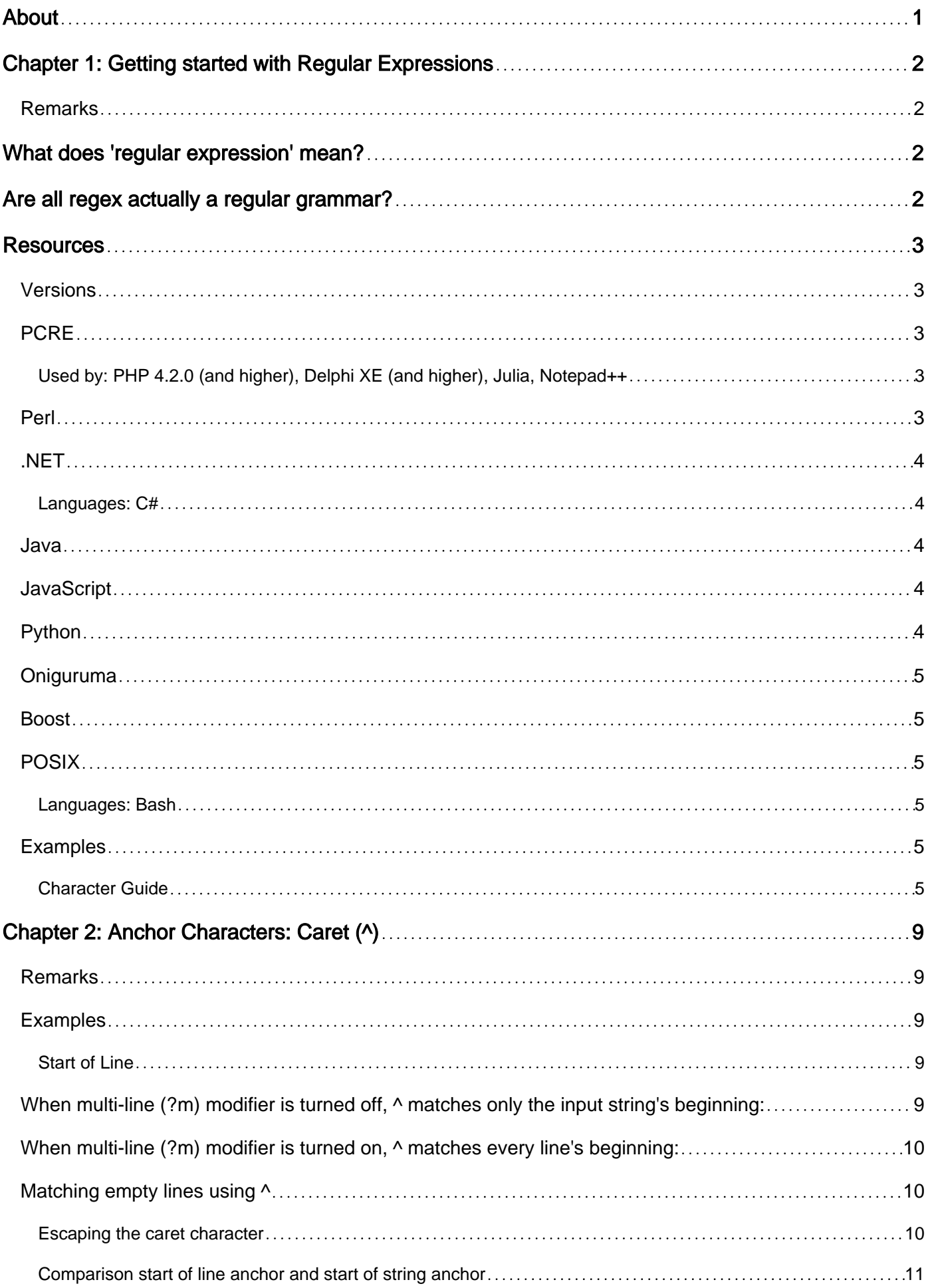

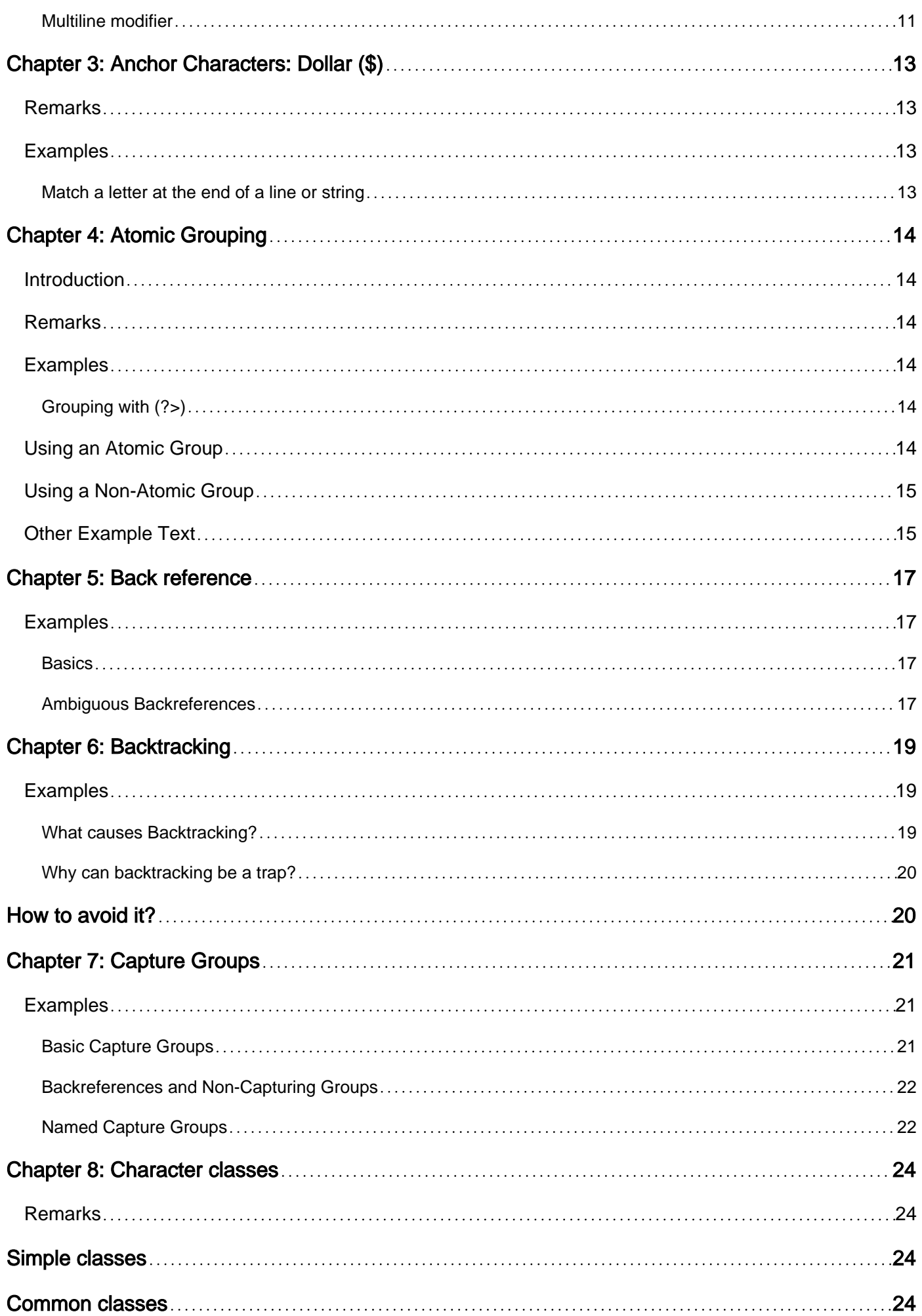

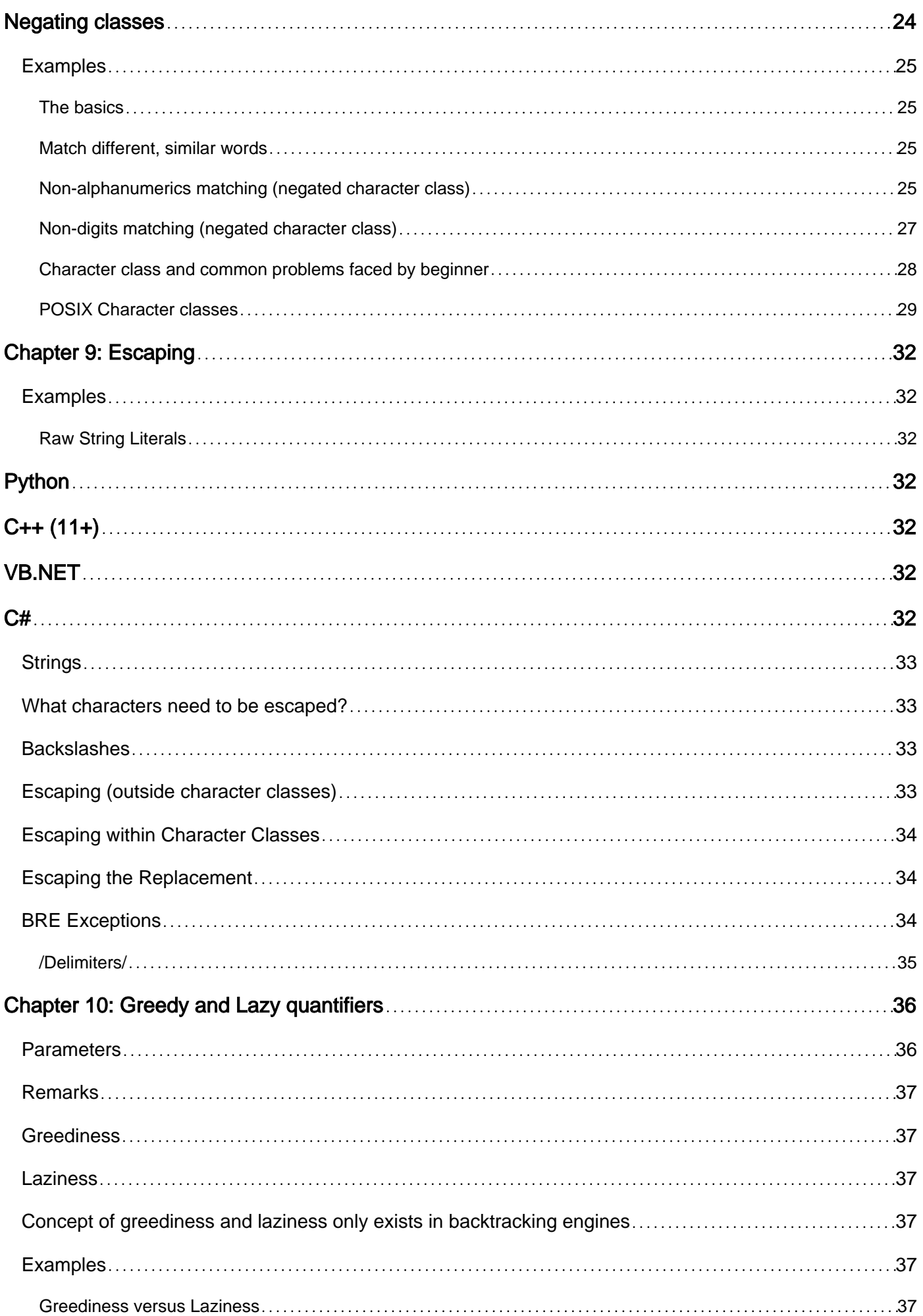

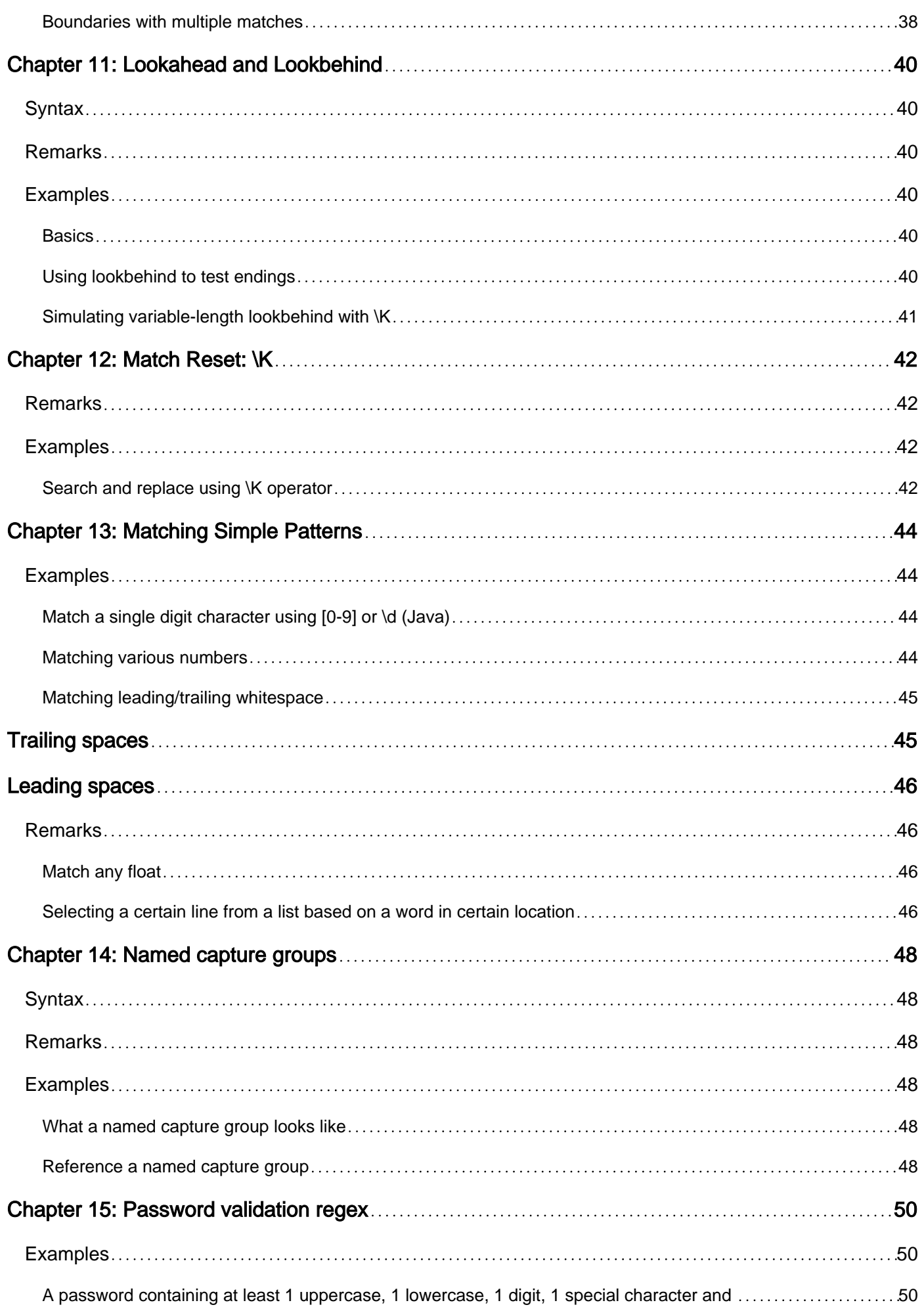

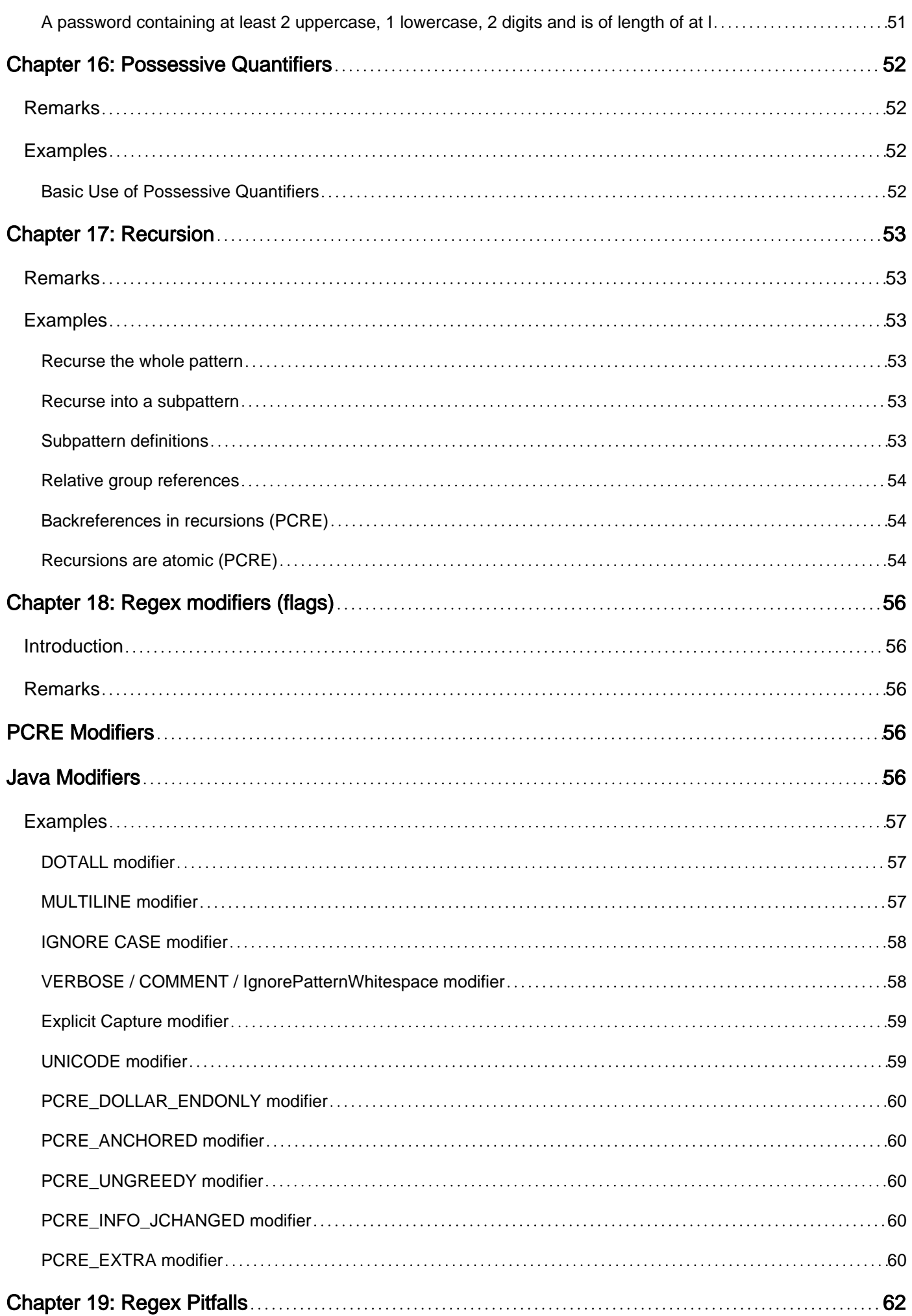

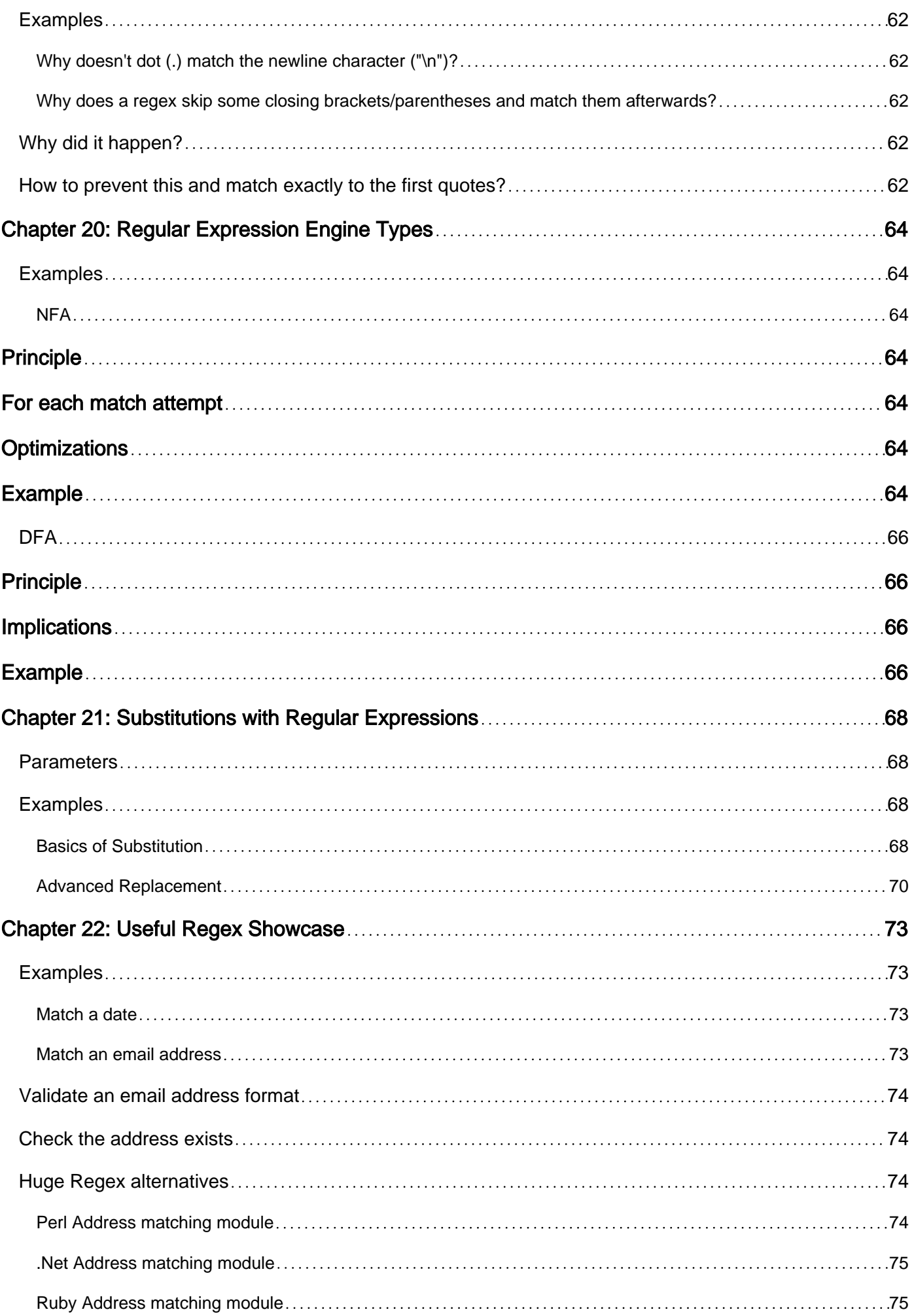

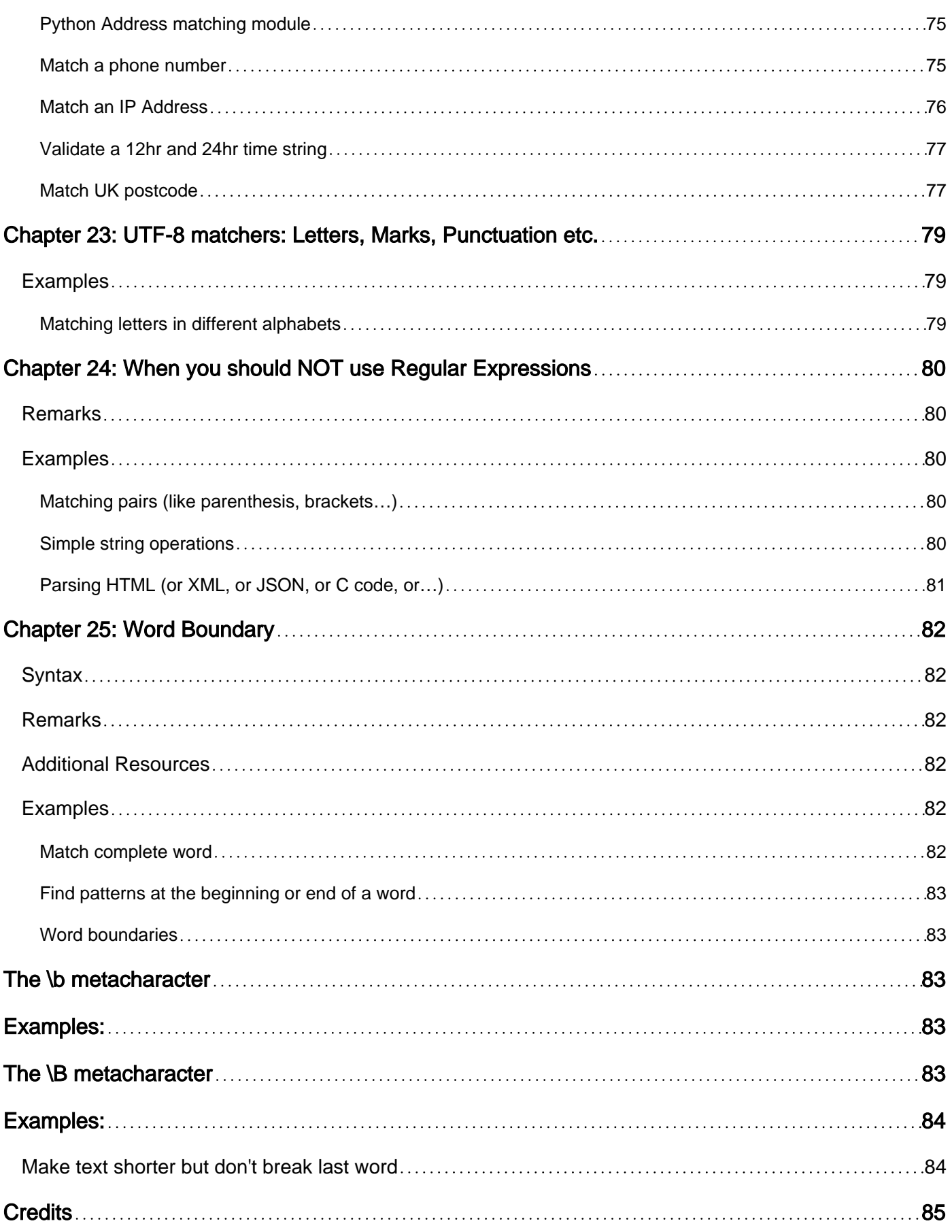

<span id="page-8-0"></span>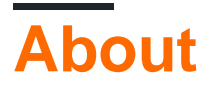

You can share this PDF with anyone you feel could benefit from it, downloaded the latest version from: [regular-expressions](http://riptutorial.com/ebook/regular-expressions)

It is an unofficial and free Regular Expressions ebook created for educational purposes. All the content is extracted from [Stack Overflow Documentation](https://archive.org/details/documentation-dump.7z), which is written by many hardworking individuals at Stack Overflow. It is neither affiliated with Stack Overflow nor official Regular Expressions.

The content is released under Creative Commons BY-SA, and the list of contributors to each chapter are provided in the credits section at the end of this book. Images may be copyright of their respective owners unless otherwise specified. All trademarks and registered trademarks are the property of their respective company owners.

Use the content presented in this book at your own risk; it is not guaranteed to be correct nor accurate, please send your feedback and corrections to [info@zzzprojects.com](mailto:info@zzzprojects.com)

## <span id="page-9-0"></span>**Chapter 1: Getting started with Regular Expressions**

### <span id="page-9-1"></span>**Remarks**

For many programmers the regex is some sort of magical sword that they throw to solve any kind of text parsing situation. But this tool is nothing magical, and even though it's great at what it does, it's not a full featured programming language (i.e. it is **not** Turing-complete).

## <span id="page-9-2"></span>**What does 'regular expression' mean?**

Regular expressions express a language defined by a regular grammar that can be solved by a nondeterministic finite automaton (NFA), where matching is represented by the states.

A regular grammar is the most simple grammar as expressed by the [Chomsky Hierarchy](http://en.wikipedia.org/wiki/Chomsky_hierarchy).

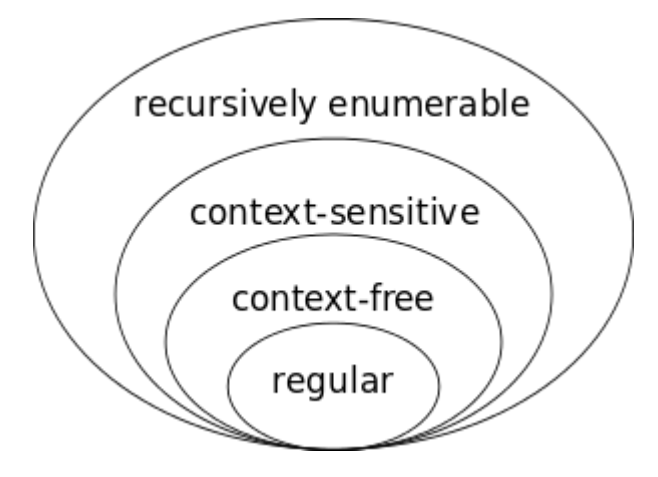

Simply said, a regular language is visually expressed by what an NFA can express, and here's a very simple example of NFA:

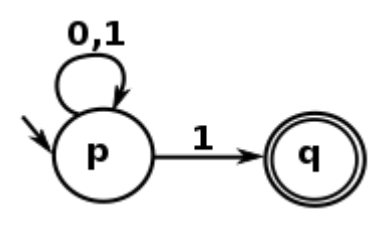

And the Regular Expression language is a textual representation of such an automaton. That last example is expressed by the following regex:

#### $^{\wedge}$ [01]\*1\$

<span id="page-9-3"></span>Which is matching any string beginning with  $\circ$  or 1, repeating 0 or more times, that ends with a 1. In other words, it's a regex to match odd numbers from their binary representation.

## **Are all regex actually a regular grammar?**

Actually they are not. Many regex engines have improved and are using *[push-down automata](https://en.wikipedia.org/wiki/Pushdown_automaton)*, that can stack up, and pop down information as it is running. Those automata define what's called [context-free](https://en.wikipedia.org/wiki/Context-free_grammar) [grammars](https://en.wikipedia.org/wiki/Context-free_grammar) in Chomsky's Hierarchy. The most typical use of those in non-regular regex, is the use of a recursive pattern for parenthesis matching.

A recursive regex like the following (that matches parenthesis) is an example of such an implementation:

 $\{((? > [^{\wedge} \setminus (\ \rangle) ] + | (?R) ) * )\}$ 

(this example does not work with python's  $r e$  [engine,](https://pypi.python.org/pypi/regex) but with the  $r e$  engine, or with the [PCRE](http://www.pcre.org) [engine](http://www.pcre.org)).

## <span id="page-10-0"></span>**Resources**

For more information on the theory behind Regular Expressions, you can refer to the following courses made available by MIT:

- [Automata, Computability, and Complexity](http://ocw.mit.edu/courses/electrical-engineering-and-computer-science/6-045j-automata-computability-and-complexity-spring-2011/lecture-notes/MIT6_045JS11_lec04.pdf)
- [Regular Expressions & Grammars](http://ocw.mit.edu/courses/electrical-engineering-and-computer-science/6-005-elements-of-software-construction-fall-2011/lecture-notes/MIT6_005F11_lec05.pdf)
- [Specifying Languages with Regular Expressions and Context-Free Grammars](http://www.saylor.org/site/wp-content/uploads/2012/01/CS304-2.1-MIT.pdf)

When you're writing or debugging a complex regex, there are online tools that can help visualize regexes as automatons, like the [debuggex site](http://debuggex.com).

#### <span id="page-10-1"></span>**Versions**

#### <span id="page-10-2"></span>**PCRE**

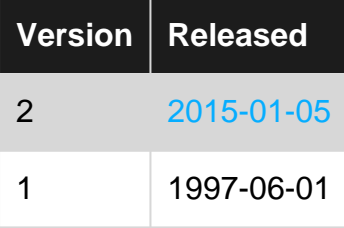

<span id="page-10-4"></span><span id="page-10-3"></span>**Used by: [PHP](http://www.riptutorial.com/php/topic/852/regular-expressions--regexp-pcre-) 4.2.0 (and higher), [Delphi](http://www.riptutorial.com/delphi/topic/599/getting-started-with-embarcadero-delphi) XE (and higher), [Julia,](http://www.riptutorial.com/julia-lang/topic/485/getting-started-with-julia-language) [Notepad++](http://www.riptutorial.com/notepadplusplus/topic/2940/getting-started-with-notepadplusplus)**

#### **[Perl](http://www.riptutorial.com/perl/topic/3108/regular-expressions)**

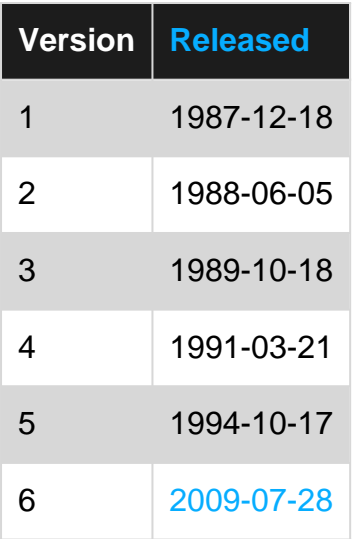

## <span id="page-11-0"></span>**[.NET](http://www.riptutorial.com/dot-net/topic/6944/regular-expressions--system-text-regularexpressions-)**

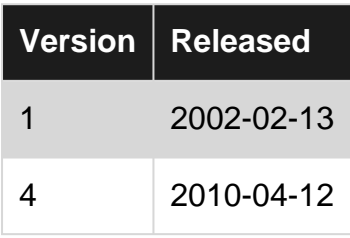

#### <span id="page-11-2"></span><span id="page-11-1"></span>**Languages: [C#](http://stackoverflow.com/documentation/c%23/717/regular-expressions)**

#### **[Java](http://www.riptutorial.com/java/topic/135/regular-expressions)**

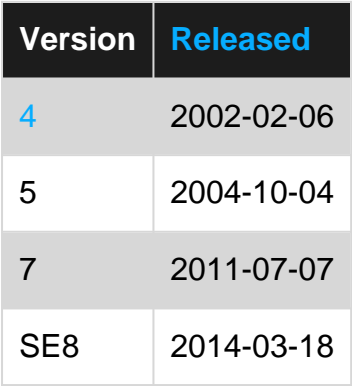

## <span id="page-11-3"></span>**[JavaScript](http://www.riptutorial.com/javascript/topic/242/regular-expressions)**

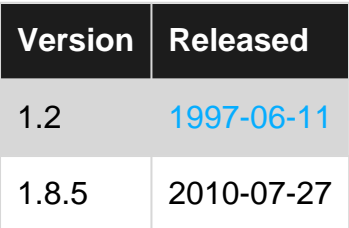

## <span id="page-11-4"></span>**[Python](http://www.riptutorial.com/python/topic/632/regular-expressions--regex-)**

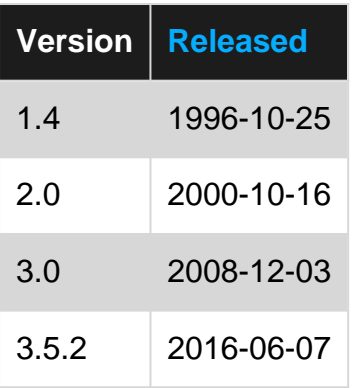

## <span id="page-12-0"></span>**Oniguruma**

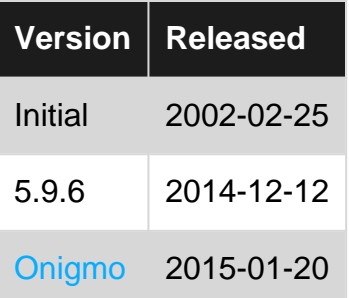

## <span id="page-12-1"></span>**Boost**

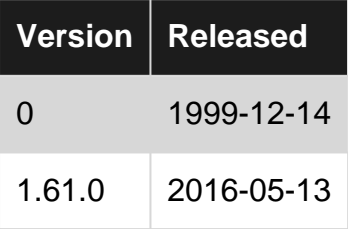

## <span id="page-12-2"></span>**POSIX**

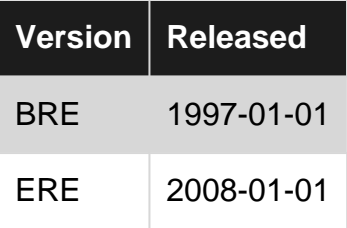

<span id="page-12-4"></span><span id="page-12-3"></span>**Languages: [Bash](http://www.riptutorial.com/bash/topic/3795/pattern-matching-and-regular-expressions)**

## **Examples**

<span id="page-12-5"></span>**Character Guide**

Note that some syntax elements have different behavior depending on the expression.

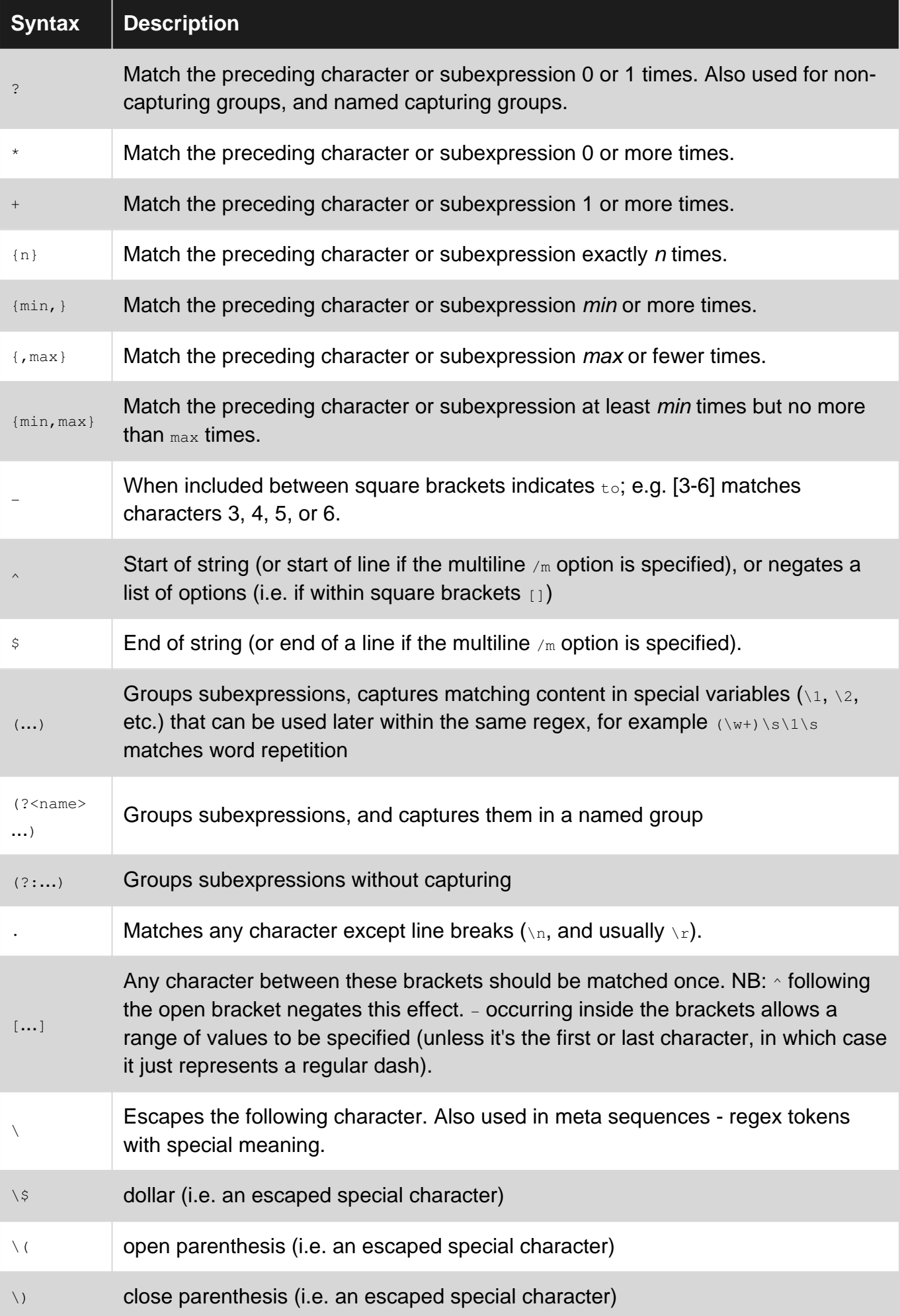

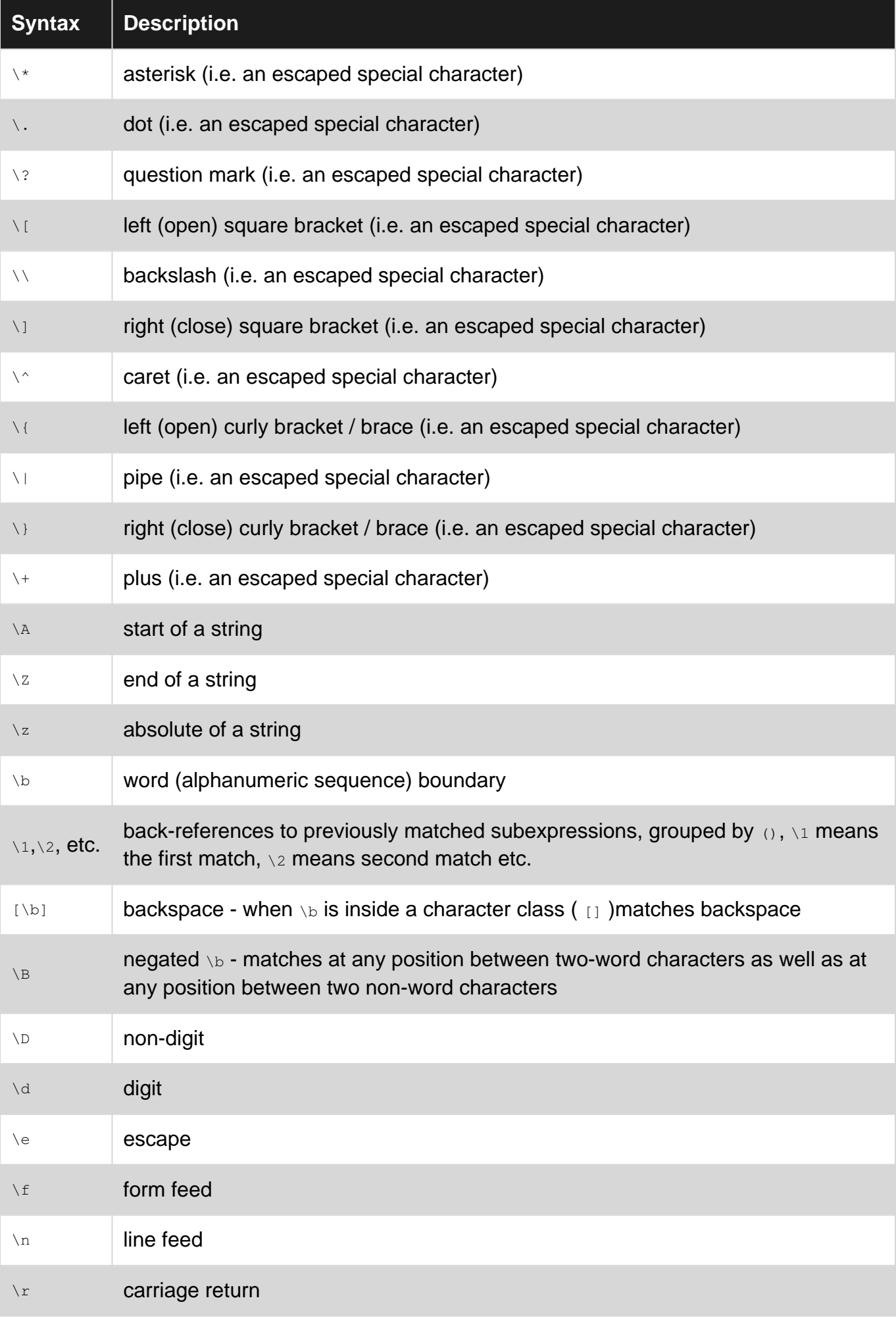

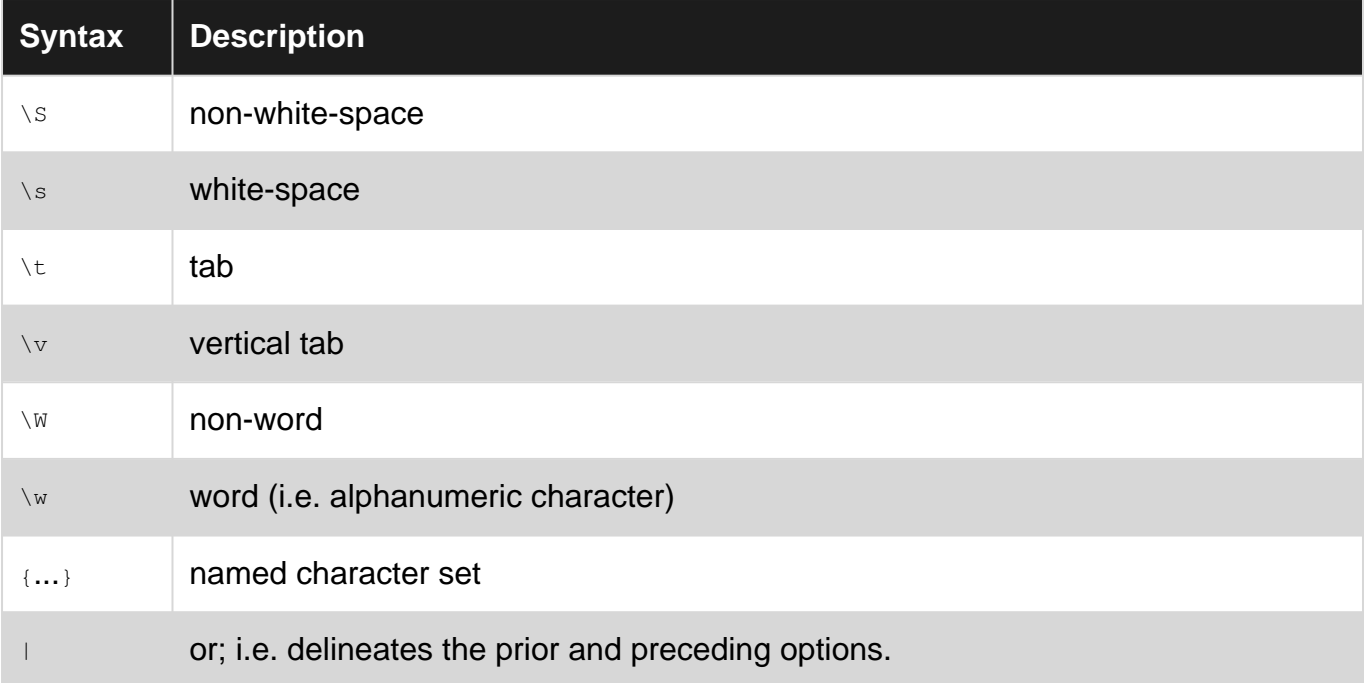

Read Getting started with Regular Expressions online: <https://riptutorial.com/regex/topic/259/getting-started-with-regular-expressions>

## <span id="page-16-0"></span>**Chapter 2: Anchor Characters: Caret (^)**

### <span id="page-16-1"></span>**Remarks**

#### **Terminology**

The Caret (^) character is also referred to by the following terms:

- hat
- control
- uparrow
- chevron
- circumflex accent

#### **Usage**

It has two uses in regular expressions:

- To denote the start of the line
- If used immediately after a square bracket  $(\lceil \wedge \rceil)$  it acts to negate the set of allowed characters (i.e.  $[123]$  means the character 1, 2, or 3 is allowed, whilst the statement  $[223]$  means any character other than 1, 2, or 3 is allowed.

#### **Character Escaping**

To express a caret without special meaning, it should be escaped by preceding it with a backslash; i.e. \^.

#### <span id="page-16-2"></span>**Examples**

#### <span id="page-16-3"></span>**Start of Line**

### <span id="page-16-4"></span>**When multi-line (?m) modifier is turned off, ^ matches only the input string's beginning:**

For the regex

 $^{\wedge}$ H $\approx$ 

#### The following input strings match:

- Hedgehog\nFirst line\nLast line
- Help me, please
- $\bullet$   $H \circ$

And the following input strings do **not** match:

- First line\nHedgehog\nLast line
- IHedgehog
- Hedgehog (due to white-spaces)

### <span id="page-17-0"></span>**When multi-line (?m) modifier is turned on, ^ matches every line's beginning:**

 $^{\wedge}$ He

The above would match any input string that contains a line beginning with  $_{He}$ .

Considering  $\ln$  as the new line character, the following lines match:

- $\bullet$   $He110$
- First line\nHedgehog\nLast line (Second line only)
- My\nText\nIs\nHere (last line only)

And the following input strings do **not** match:

- Camden Hells Brewery
- Helmet (due to white-spaces)

### <span id="page-17-1"></span>**Matching empty lines using ^**

Another typical use case for caret is matching empty lines (or an empty string if the multi-line modifier is turned off).

In order to match an empty line (multi-line  $\text{on}$ ), a caret is used next to a  $\frac{1}{2}$  which is another anchor character representing the position at the end of line [\(Anchor Characters: Dollar \(\\$\)](http://www.riptutorial.com/regex/topic/1603/anchor-characters--dollar----) ). Therefore, the following regular expression will match an empty line:

 $\wedge$ \$

#### <span id="page-17-2"></span>**Escaping the caret character**

If you need to use the  $\sim$  character in a character class (Character classes), either put it somewhere other than the beginning of the class:

[12^3]

Or escape the  $\land$  using a backslash  $\land$ :

[\^123]

If you want to match the caret character itself outside a character class, you need to escape it:

 $\setminus$ 

This prevents the  $\sim$  being interpreted as the anchor character representing the beginning of the string/line.

<span id="page-18-0"></span>**Comparison start of line anchor and start of string anchor**

While many people think that  $\land$  means the start of a string, it [actually means](http://www.regular-expressions.info/anchors.html) start of a line. For an actual start of string anchor use,  $\lambda A$ .

The string hello\nworld (or more clearly)

hello world

<span id="page-18-1"></span>Would be matched by the regular expressions  $\wedge$ h,  $\wedge$ w and  $\wedge$ Ah but not by  $\wedge$ Aw

#### **Multiline modifier**

By default, the caret ^ metacharacter matches the **position** before the first character in the string.

Given the string "**charsequence**" applied against the following patterns:  $\sqrt{\text{char}/ } 8$  / $\gamma$ sequence/, the engine will try to match as follows:

- $\bullet$  /^char/
	- **^** charsequence
	- **c** charsequence
	- **h** charsequence
	- **a** charsequence
	- **r** charsequence

#### **Match Found**

- /^sequence/
	- **^** charsequence
	- **s** charsequence

#### **Match not Found**

The same behaviour will be applied even if the string contains line terminators, such as  $\chi_{r}$ ? $\chi_{n}$ . Only the position at the start of the string will be matched.

#### For example:

 $/^{\wedge}/q$ 

┊char\r\n \r\n sequence

However, if you need to match after every line terminator, you will have to set the **multiline** mode (  $\gamma/m$ ,  $(2m)$ ) within your pattern. By doing so, the caret  $\gamma$  will match "the beginning of each line", which corresponds to the position at the beginning of the string and the positions **immediately after<sup>1</sup>** the line terminators.

 $1$  In some flavors (Java, PCRE, ...),  $\sim$  will not match after the line terminator, if the line terminator is the last in the string.

For example:

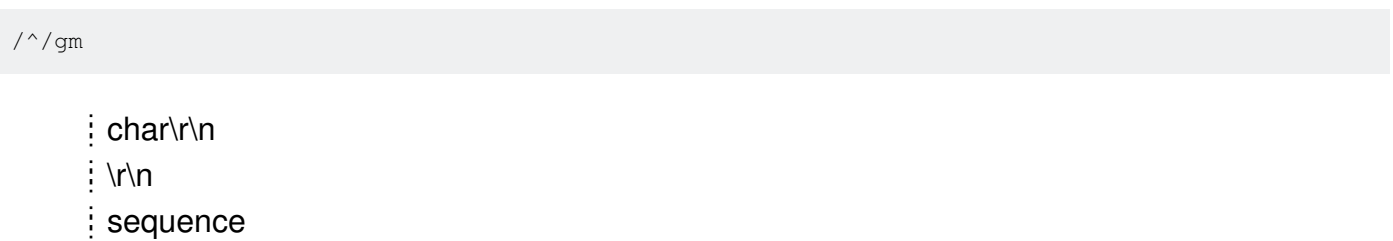

Some of the regular expression engines that support Multiline modifier:

[Java](https://docs.oracle.com/javase/tutorial/essential/regex/) •

```
Pattern pattern = Pattern.compile("(?m)^abc");
Pattern pattern = Pattern.compile("^abc", Pattern.MULTILINE);
```
[.NET](https://msdn.microsoft.com/en-us/library/hs600312(v=vs.110).aspx) •

```
var abcRegex = new Regex("(?m)^abc");
var abdRegex = new Regex("^abc", RegexOptions.Multiline)
```
• [PCRE](http://pcre.org/)

```
/(?m)^{\wedge}abc//^abc/m
```
• Python  $2 \& 3$  $2 \& 3$  (built-in  $_{\text{re}}$  module)

```
abc\_regex = re.compile("(?m)^*abc");abc_regex = re.compile("^abc", re.MULTILINE);
```
Read Anchor Characters: Caret (^) online: [https://riptutorial.com/regex/topic/452/anchor](https://riptutorial.com/regex/topic/452/anchor-characters--caret----)[characters--caret----](https://riptutorial.com/regex/topic/452/anchor-characters--caret----)

## <span id="page-20-0"></span>**Chapter 3: Anchor Characters: Dollar (\$)**

#### <span id="page-20-1"></span>**Remarks**

A great deal of regex engines use a ["multi-line" mode](http://www.regular-expressions.info/anchors.html) in order to search several lines in a file independently.

Therefore when using  $\varsigma$ , these engines will match all lines' endings. However, engines that do not use this kind of multi-line mode will only match the last position of the string provided for the search.

### <span id="page-20-2"></span>**Examples**

<span id="page-20-3"></span>**Match a letter at the end of a line or string**

g\$

The above matches one letter (the letter  $\sigma$ ) at the end of a string in most regex engines (not in [Oniguruma](https://github.com/geoffgarside/oniguruma/blob/master/Syntax.txt), where the  $\frac{1}{5}$  anchor matches the end of a line by default, and the  $\frac{1}{2}$  (MULTILINE) modifier is used to make a . match any characters including line break characters, as a DOTALL modifier in most other NFA regex flavors). The  $\epsilon$  anchor will match the first occurrence of a  $\alpha$  letter before the end of the following strings:

In the following sentences, only the letters in **bold** match:

Anchors are characters that, in fact, do not match any character in a strin**g**

Their goal is to match a specific position in that string.

Bob was helpin**g**

But his edit introduced examples that were not matching!

In most regular expression flavors, the  $\epsilon$  anchor can also match before a newline character or line break character (sequence), in a  $MULTLINE$  [mode](http://www.regular-expressions.info/anchors.html), where  $\sin$  matches at the end of every line instead of only at the end of a string. For example, using  $g\$  as our regex again, in multiline mode, the italicised characters in the following string would match:

tvxlt obofh necpu riist *g*\n aelxk zlhdx lyogu vcbke pzyay wtsea wbrju jzt*g*\n drosf ywhed bykie lqmzg wgyhc l*g*\n qewrx ozrvm jwenx

Read Anchor Characters: Dollar (\$) online: [https://riptutorial.com/regex/topic/1603/anchor](https://riptutorial.com/regex/topic/1603/anchor-characters--dollar----)[characters--dollar----](https://riptutorial.com/regex/topic/1603/anchor-characters--dollar----)

## <span id="page-21-0"></span>**Chapter 4: Atomic Grouping**

### <span id="page-21-1"></span>**Introduction**

Regular non-capturing groups allow the engine to re-enter the group and attempt to match something different (such as a different alternation, or match fewer characters when a quantifier is used).

Atomic groups differ from regular non-capturing groups in that backtracking is forbidden. Once the group exits, all backtracking information is discarded, so no alternate matches can be attempted.

### <span id="page-21-2"></span>**Remarks**

A [possessive quantifier](http://www.riptutorial.com/regex/topic/5916/possessive-quantifiers) behaves like an atomic group in that the engine will be unable to backtrack over a token or group.

The following are equivalent in terms of functionality, although some will be faster than others:

a\*+abc  $(?)a^*$ ) abc  $(?:a+) *+abc$  $(?:a)*+abc$  $(?:a<sup>*</sup>) *+abc$  $(?:a<sup>*</sup>)++abc$ 

## <span id="page-21-3"></span>**Examples**

<span id="page-21-4"></span>**Grouping with (?>)**

## <span id="page-21-5"></span>**Using an Atomic Group**

Atomic groups have the format  $(22)$ ...) with a  $22$  after the open paren.

Consider the following sample text:

ABC

The regex will attempt to match starting at position 0 of the text, which is before the  $\alpha$  in ABC.

If a case-insensitive expression  $(?> a*)$  abc were used, the  $(?> a*)$  would match 1 A character, leaving

BC

as the remaining text to match. The  $(2>a^*)$  group is exited, and abc is attempted on the remaining

text, which fails to match.

The engine is unable to backtrack into the atomic group, and so the current pass fails. The engine moves to the next position in the text, which would be at position 1, which is after the  $A$  and before the  $B$  of  $ABC$ .

The regex  $(2>a^*)$  abc is attempted again, and  $(2>a^*)$  matches A 0 times, leaving

 $BC$ 

as the remaining text to match. The  $(2>a<sup>*</sup>)$  group is exited and  $abc$  is attempted, which fails.

Again, the engine is unable to backtrack into the atomic group, and so the current pass fails. The regex will continue to fail until all positions in the text have been exhausted.

#### <span id="page-22-0"></span>**Using a Non-Atomic Group**

Regular non-capturing groups have the format (?:...) with a ?: after the open paren.

Given the same sample text, but with the case-insensitive expression  $(2:a*)$  abc instead, a match would occur since backtracking is allowed to occur.

At first,  $(2:a^*)$  will consume the letter A in the text

ABC

leaving

BC

as the remaining text to match. The  $(2:a*)$  group is exited, and abc is attempted on the remaining text, which fails to match.

The engine backtracks into the  $(2:ax)$  group and attempts to match 1 fewer character: Instead of matching 1 A character, it attempts to match 0 A characters, and the  $(2:a*)$  group is exited. This leaves

ABC

as the remaining text to match. The regex abc is now able to successfully match the remaining text.

#### <span id="page-22-1"></span>**Other Example Text**

Consider this sample text, with both atomic and non-atomic groups (again, case-insensitive):

AAAABC

The regex will attempt to match starting at position 0 of the text, which is before the first  $\alpha$  in  $\alpha A ABC$ 

The pattern using the atomic group (?>a\*)abc will be **unable** to match, behaving almost identically to the atomic ABC example above: all 4 of the A characters are first matched with  $(?> a*)$  (leaving BC as the remaining text to match), and abc is unable to match on that text. The group **is not** able to be re-entered, so the match fails.

The pattern using the non-atomic group (?:a\*)abc will be **able** to match, behaving similarly to the non-atomic ABC example above: all 4 of the A characters are first matched with  $(2:a*)$  (leaving BC as the remaining text to match), and abc is unable to match on that text. The group **is** able to be reentered, so one fewer  $\alpha$  is attempted: 3  $\alpha$  characters are matched instead of 4 (leaving  $\alpha$ BC as the remaining text to match), and abc is able to successfully match on that text.

Read Atomic Grouping online:<https://riptutorial.com/regex/topic/8770/atomic-grouping>

.

## <span id="page-24-0"></span>**Chapter 5: Back reference**

### <span id="page-24-1"></span>**Examples**

<span id="page-24-2"></span>**Basics**

Back references are used to match the same text previously matched by a capturing group. This both helps in reusing previous parts of your pattern and in ensuring two pieces of a string match.

For example, if you are trying to verify that a string has a digit from zero to nine, a separator, such as hyphens, slashes, or even spaces, a lowercase letter, another separator, then another digit from zero to nine, you could use a regex like this:

```
[0-9][-/ ][a-z][-/ ][0-9]
```
This would match  $1-a-4$ , but it would also match  $1-a/4$  or  $1-a-4$ . If we want the separators to match, we can use a [capture group](http://www.riptutorial.com/regex/topic/660/capture-groups) and a back reference. The back reference will look at the match found in the indicated capture group, and ensure that the location of the back reference matches exactly.

Using our same example, the regex would become:

```
[0-9] ([-/])[a-z] 1[0-9]
```
The  $\lambda$ 1 denotes the first capture group in the pattern. With this small change, the regex now matches  $1-a-4$  or  $1-a$  4 but not  $1-a-4$  or  $1-a/4$ .

The number to use for your back reference depends on the location of your capture group. The number can be from one to nine and can be found by counting your capture groups.

```
([0-9])([-/-])[a-z][-/]([0-9])
|-1-1|-|1-2-|-| |-3-|-|
```
Nested capture groups change this count slightly. You first count the exterior capture group, then the next level, and continue until you leave the nest:

```
(([0-9])([-/-]))([a-z]) |--2--||--3--|
|-------1------||--4--|
```
#### <span id="page-24-3"></span>**Ambiguous Backreferences**

**Problem:** You need to match text of a certain format, for example:

```
1 - a - 06/p/0
4 g 0
```
That's a digit, a separator (one of  $-$ ,  $\alpha$ , or a space), a letter, the same separator, and a zero.

**Naïve solution:** Adapting the regex from the [Basics example,](http://www.riptutorial.com/regex/example/14186/basics) you come up with this regex:

 $[0-9]$  ( $[-/ ]$ )  $[a-z]$  \10

But that probably won't work. Most regex flavors support more than nine capturing groups, and very few of them are smart enough to realize that, since there's only one capturing group, \10 must be a backreference to group 1 followed by a literal  $\delta$ . Most flavors will treat it as a backreference to group 10. A few of those will throw an exception because there is no group 10; the rest will simply fail to match.

There are several ways to avoid this problem. One is to use [named groups](http://www.riptutorial.com/regex/example/2479/named-capture-groups) (and named backreferences):

[0-9](?<sep>[-/ ])[a-z]\k<sep>0

If your regex language supports it, the format  $\mathcal{G}(n)$  (where n is a number) can enclose the backreference number in curly brackets to separate it from any digits after it:

```
[0-9]([ - / ])[a-z] \qquad [4]
```
Another way is to use extended regex formatting, separating the elements with insignificant whitespace (in Java you'll need to escape the space in the brackets):

 $(?x) [0-9] ([-/]) [a-z] \setminus 1 0$ 

If your regex flavor doesn't support those features, you can add unnecessary but harmless syntax, like a non-capturing group:

 $[0-9]$  ( $[-/ ]$ )  $[a-z]$  (?:\1)0

...or a dummy quantifier (this is possibly the only circumstance in which  $\{1\}$  is useful):

 $[0-9]$  ( $[-/ ]$ )  $[a-z] \1{1}0$ 

Read Back reference online: <https://riptutorial.com/regex/topic/4072/back-reference>

## <span id="page-26-0"></span>**Chapter 6: Backtracking**

### <span id="page-26-1"></span>**Examples**

<span id="page-26-2"></span>**What causes Backtracking?**

To find a match, the regex engine will consume characters one by one. When a partial match begins, the engine will remember the start position so it can go back in case the following characters don't complete the match.

- If the match is complete, the is no backtracking
- If the match isn't complete, the engine will backtrack the string (like when you rewind an old tape) to try to find a whole match.

For example:  $\{d(3)\}$  [a-z]{2} against the string abc123def will be browsed as such:

```
abc123def
^ Does not match \d
abc123def
 ^ Does not match \d
abc123def
  ^ Does not match \d
abc123def
   ^ Does match \d (first one)
abc123def
    ^ Does match \d (second one)
abc123def
     ^ Does match \d (third one)
abc123def
      ^ Does match [a-z] (first one)
abc123def
       ^ Does match [a-z] (second one)
          MATCH FOUND
```
Now lets change the regex to  $\langle d_{2} | a-z | 2 \rangle$  against the same string  $(a_{bc123def})$ :

```
abc123def
^ Does not match \d
abc123def
 ^ Does not match \d
abc123def
  ^ Does not match \d
abc123def
   ^ Does match \d (first one)
abc123def
    ^ Does match \d (second one)
abc123def
     ^ Does not match [a-z]
abc123def
   \land BACKTRACK to catch \d{2} => (23)
abc123def
      ^ Does match [a-z] (first one)
abc123def
```
 ^ Does match [a-z] (second one) MATCH FOUND

#### <span id="page-27-0"></span>**Why can backtracking be a trap?**

Backtracking can be caused by optional quantifiers or alternation constructs, because the regex engine will try to explore every path. If you run the regex a+b against aaaaaaaaaaaaaaa there is no match and the engine will find it pretty fast.

But if you change the regex to  $(a^{a*})+b$  the number of combinations will grow pretty fast, and most (not optimized) engines will try to explore all the paths and will take an eternity to try to find a match or throw a timeout exception. This is called **catastrophic backtracking**.

Of course, (aa\*)+b seems a newbie error but it's here to illustrate the point and sometimes you'll end up with the same issue but with more complicated patterns.

A more extreme case of catastrophic backtracking occurs with the regex  $(x+x+y+y)$  (you've probably seen it before [here](http://www.regular-expressions.info/catastrophic.html) and [here\)](https://blog.codinghorror.com/regex-performance/), which needs exponential time to figure out that a string that contains xs and nothing else (e.g xxxxxxxxxxxxxxxxxxxxxx) don't match it.

## <span id="page-27-1"></span>**How to avoid it?**

Be as specific as possible, reduce as much as possible the possible paths. Note that some regex matchers are not vulnerable to backtracking, such as those included in awk or grep because they are based on [Thompson NFA](https://swtch.com/~rsc/regexp/regexp1.html).

Read Backtracking online: <https://riptutorial.com/regex/topic/977/backtracking>

## <span id="page-28-0"></span>**Chapter 7: Capture Groups**

### <span id="page-28-1"></span>**Examples**

<span id="page-28-2"></span>**Basic Capture Groups**

A group is a section of a regular expression enclosed in parentheses  $($ ). This is commonly called "sub-expression" and serves two purposes:

- It makes the sub-expression atomic, i.e. it will either match, fail or repeat as a whole.
- The portion of text it matched is accessible in the remainder of the expression and the rest of the program.

Groups are numbered in regex engines, starting with 1. Traditionally, the maximum group number is 9, but many modern regex flavors support higher group counts. Group 0 always matches the entire pattern, the same way surrounding the entire regex with brackets would.

The ordinal number increases with each opening parenthesis, regardless of whether the groups are placed one-after-another or nested:

foo(bar(baz)?)  $(qux)$  +  $(bla)$ 1 2 3 4

groups and their numbers

After an expression achieves an overall match, all of its groups will be in use - whether a particular group has managed to match anything or not.

A group can be optional, like (baz)? above, or in an alternative part of the expression that was not used of the match, like  $(bla)$  above. In these cases, non-matching groups simply won't contain any information.

If a quantifier is placed behind a group, like in  $(qux)$  + above, the overall group count of the expression stays the same. If a group matches more than once, its content will be the last match occurrence. However, modern regex flavors allow accessing all sub-match occurrences.

If you wished to retrieve the date and error level of a log entry like this one:

2012-06-06 12:12.014 ERROR: Failed to connect to remote end

You could use something like this:

^(\d{4}-\d{2}-\d{2}) \d{2}:\d{2}.\d{3} (\w\*): .\*\$

This would extract the date of the log entry  $2012-06-06$  as capture group 1 and the error level ERROR

<span id="page-29-0"></span>as capture group 2.

**Backreferences and Non-Capturing Groups**

Since Groups are "numbered" some engines also support matching what a group has previously matched again.

Assuming you wanted to match something where two equals strings of length three are divided by  $a \cdot y$  you'd use:

 $(.13})\$ 

This would match any of the following strings:

"abc\$abc" "a b\$a b" "af \$af "  $$\mathsf{S}$$ 

If you want a group to not be numbered by the engine, You may declare it non-capturing. A noncapturing group looks like this:

 $(2:)$ 

They are particularly useful to repeat a certain pattern any number of times, since a group can also be used as an "atom". Consider:

 $(\ddot{\{4\}}(?)^{-\ddot{2}})(2) \ddot{\{2\}}\ddot{\{2\}}.\ddot{\{3\}})$  (.\*) $[\r\ln]{+1}$  \2

This will match two logging entries in the adjacent lines that have the same timestamp and the same entry.

<span id="page-29-1"></span>**Named Capture Groups**

Some regular expression flavors allow named capture groups. Instead of by a numerical index you can refer to these groups by name in subsequent code, i.e. in backreferences, in the replace pattern as well as in the following lines of the program.

Numerical indexes change as the number or arrangement of groups in an expression changes, so they are more brittle in comparison.

For example, to match a word  $(\forall x+)$  enclosed in either single or double quotes  $(1, 1)$ , we could use:

```
(?\text{cque}['"])\w+\k{quote}
```
Which is equivalent to:

#### $(\lceil "1]$ ) \w+\1

In a simple situation like this a regular, numbered capturing group does not have any draw-backs.

In more complex situations the use of named groups will make the structure of the expression more apparent to the reader, which improves maintainability.

Log file parsing is an example of a more complex situation that benefits from group names. This is the [Apache Common Log Format](https://httpd.apache.org/docs/1.3/logs.html#common) (CLF):

```
127.0.0.1 - frank [10/Oct/2000:13:55:36 -0700] "GET /apache_pb.gif HTTP/1.0" 200 2326
```
The following expression captures the parts into named groups:

```
(?\langle ip \rangle \ (?<logname>\S+) (?\langle use \rangle \ (?<time>\[[^]]+\]) (?\langle request \rangle " ("]+") (?\langle status \rangle \(?\langle bytes \rangle \
```
The syntax depends on the flavor, common ones are:

- $\bullet$  (?<name>...)
- $\bullet$  (?'name'...)
- $\bullet$  (?P<name> $\ldots$ )

#### Backreferences:

- $\bullet \ \ \kappa$  <name>
- $\kappa$ {name}
- \k'name'
- $\qquad q{name}$
- (?P=name)

In the .NET flavor you can have several groups sharing the same name, they will use [capture](http://stackoverflow.com/a/17004406/3764814) [stacks](http://stackoverflow.com/a/17004406/3764814).

In PCRE you have to explicitly enable it by using the  $(3J)$  modifier (PCRE DUPNAMES), or by using the branch reset group (?|). Only the last captured value will be accessible though.

```
(?J)(?<a>...)(?<a>...)
(?) ( ? < a > ... ) ( ? < a > ... ))
```
Read Capture Groups online:<https://riptutorial.com/regex/topic/660/capture-groups>

## <span id="page-31-0"></span>**Chapter 8: Character classes**

### <span id="page-31-1"></span>**Remarks**

## <span id="page-31-2"></span>**Simple classes**

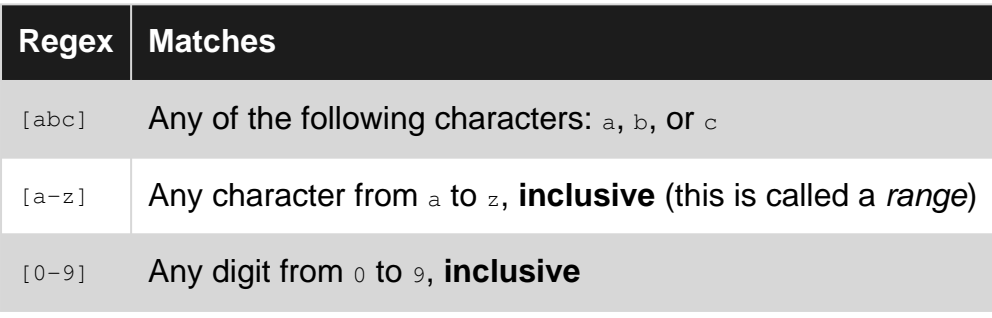

## <span id="page-31-3"></span>**Common classes**

Some groups/ranges of characters are so often used, they have special abbreviations:

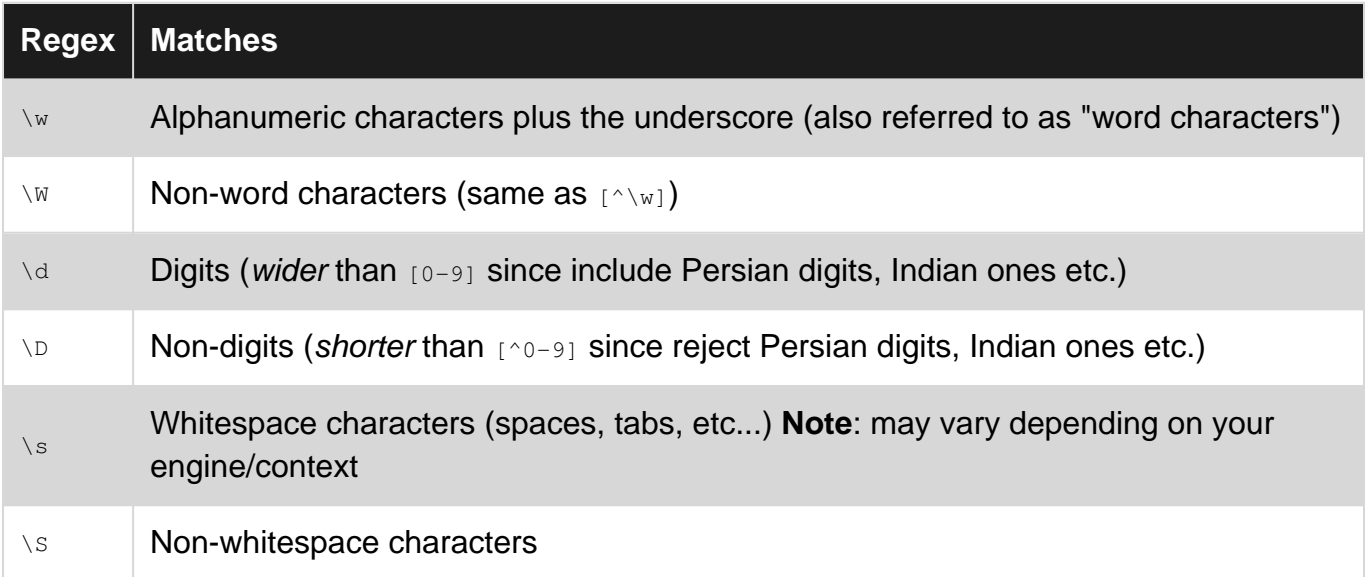

## <span id="page-31-4"></span>**Negating classes**

A caret  $(^\wedge)$  after the opening square bracket works as a negation of the characters that follow it. This will match all characters that are not in the character class.

Negated character classes also match line break characters, therefore if these are not to be matched, the specific line break characters must be added to the class (\r and/or \n).

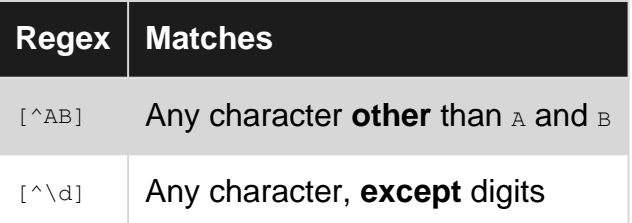

### <span id="page-32-0"></span>**Examples**

<span id="page-32-1"></span>**The basics**

Suppose we have a list of teams, named like this:  $Tear$  A,  $Tear$  B, ...,  $Tear$  Z. Then:

- Team [AB]: This will match either either Team A Of Team B
- Team [^AB]: This will match any team **except** Team A or Team B

We often need to match characters that "belong" together in some context or another (like letters from  $\alpha$  through z), and this is what character classes are for.

#### <span id="page-32-2"></span>**Match different, similar words**

Consider the character class [aeiou]. This character class can be used in a regular expression to match a set of similarly spelled words.

b[aeiou]t matches:

- bat
- bet
- bit
- bot
- but

It does not match:

- bout
- btt
- bt

<span id="page-32-3"></span>Character classes on their own match one and only one character at a time.

**Non-alphanumerics matching (negated character class)**

 $[^00-9a-zA-Z]$ 

This will match all characters that are neither numbers nor letters (alphanumerical characters). If the underscore character \_ is also to be negated, the expression can be shortened to:

 $\lceil$   $\wedge$   $\vee$   $\rangle$ 

Or:

 $\setminus W$ 

In the following sentences:

- 1. Hi, what's up?
- 2. I can't wait for 2017!!!

The following characters match:

- 1.  $, \ldots$ ,  $, \ldots$  and the end of line character.
- 2. ', , ! and the end of line character.

#### **UNICODE NOTE**

Note that some flavors with Unicode character properties support may interpret  $\forall w$  and  $\forall w$  as  $[\nabla_{p}L]\nabla_{p}N]$  and  $[\nabla_{p}L]\nabla_{p}N]$  which means other Unicode letters and numeric characters will be included as well (see [PCRE docs](http://pcre.org/pcre.txt)). Here is a [PCRE](https://regex101.com/r/Z7OKm0/1/)  $\sqrt{w}$  [test:](https://regex101.com/r/Z7OKm0/1/)

deapr Wafwfwwλωων hatlcB3ςb - L1, lowercase letters (some) AÂĞ 3 HNΔΘΣΨΛΜΗ ΥΥΘΕΙΟΥ RW - Lu, uppercase letters (some) WUWWAAAAAAAAAHHHHHHHHMOOOOOOOOOAHO - Lt, titlecase letters (all) <sup>1º</sup> *α*<sub>ו</sub> - Lo, other letters (some) (note regex101 highlighting is weird her hw x \*\*\* g9WoB4 & K #\*- - Lm, Modifier letters (some) e<sup>n</sup>cą Mn, nonspacing mark 09bl\At82 (16) @ aydro 65 Nd, decimal digit number (some) **IIIXviii** - N1, letter number  $x^2-60r^3$  - No, other number 

In .NET,  $\w = [\p{L1}\p{Lu}\p{Lt}\p{Lc}\p{Lo}\p{Lm}\p{Mn}\p{Nd}\p{Pc}\]$  $\w = [\p{L1}\p{Lu}\p{Lt}\p{Lc}\p{Lo}\p{Lm}\p{Mn}\p{Nd}\p{Pc}\]$  $\w = [\p{L1}\p{Lu}\p{Lt}\p{Lc}\p{Lo}\p{Lm}\p{Mn}\p{Nd}\p{Pc}\]$ , and note it does not match \p{Nl} and \p{No} unlike PCRE (see the [\w](https://docs.microsoft.com/en-us/dotnet/standard/base-types/character-classes-in-regular-expressions#WordCharacter) [.NET documentation](https://docs.microsoft.com/en-us/dotnet/standard/base-types/character-classes-in-regular-expressions#WordCharacter)):

 $\wedge$  \w+

#### Input

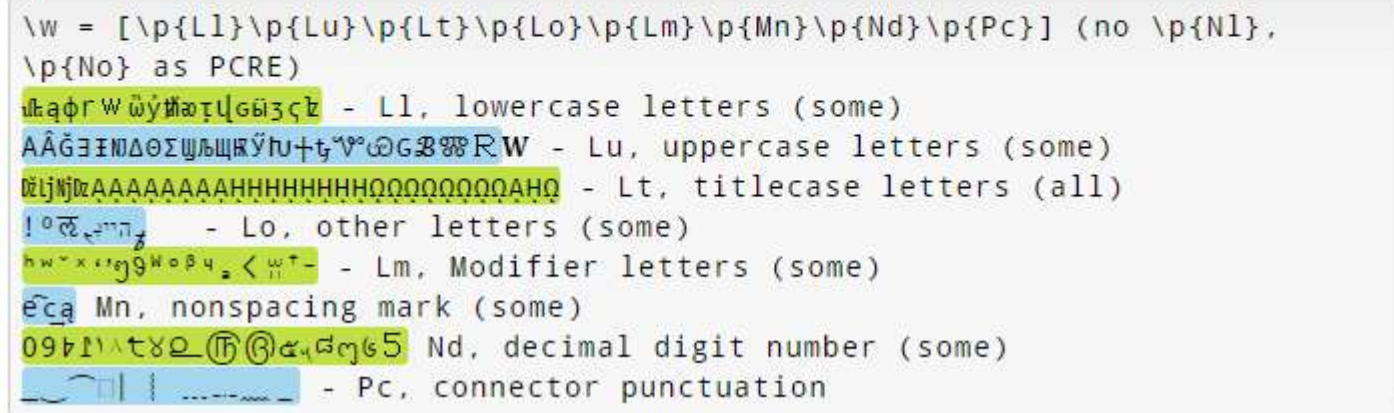

Note that for some reason, Unicode 3.1 lowercase letters (like DODDDDD) are not matched.

Java's  $(2U)\sqrt{w}$  will match a mix of what  $\sqrt{w}$  matches in PCRE and .NET:

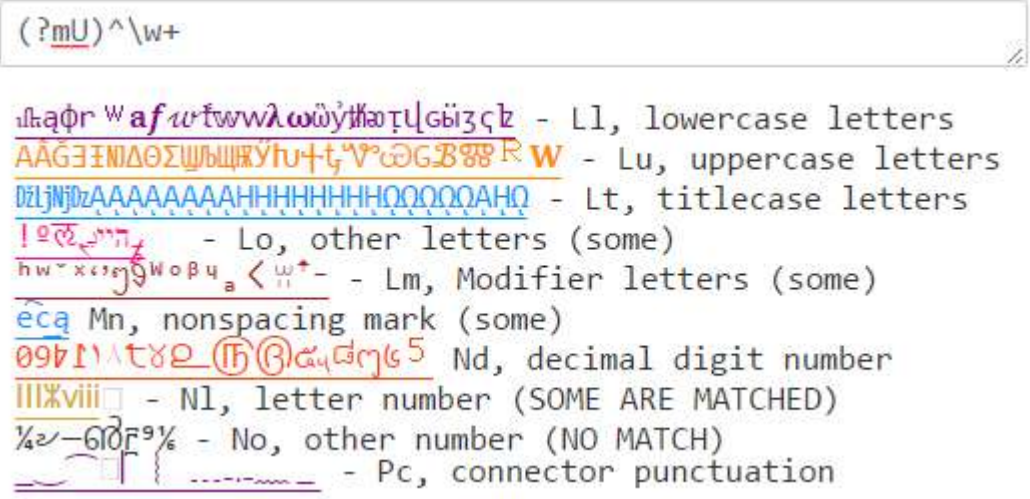

<span id="page-34-0"></span>**Non-digits matching (negated character class)**

 $[00 - 9]$ 

This will match all characters that are not ASCII digits.

If Unicode digits are also to be negated, the following expression can be used, depending on your flavor/language settings:

 $[\wedge d]$ 

This can be shortened to:

 $\setminus D$ 

You may need to enable Unicode character properties support explicitly by using the u modifier or

programmatically in some languages, but this may be non-obvious. To convey the intent explicitly, the following construct can be used (when support is available):

 $\P$  {N}

Which by definition means: any character which is not a numeric character in any script. In a negated character range, you may use:

#### $[\wedge \pmod{N}]$

In the following sentences:

- 1. Hi, what's up?
- 2. I can't wait for 2017!!!

The following characters will be matched:

- 1.  $, \ldots$ ,  $, \ldots$ , the end of line character and all letters (lowercase and uppercase).
- 2. ', , !, the end of line character and all letters (lowercase and uppercase).

<span id="page-35-0"></span>**Character class and common problems faced by beginner**

#### **1. Character Class**

Character class is denoted by []. Content inside a character class is treated as single character separately. e.g. suppose we use

#### [12345]

In the example above, it means match  $1 \text{ or } 2 \text{ or } 3 \text{ or } 4 \text{ or } 5$ . In simple words, it can be understood as or condition for single characters (**stress on single character**)

#### **1.1 Word of caution**

- In character class, there is no concept of matching a string. So, if you are using regex  $[cat]$ , it does not mean that it should match the word cat literally but it means that it should match either  $\epsilon$  or  $\epsilon$  or  $\epsilon$ . This is a very common misunderstanding existing among people who are newer to regex.
- Sometimes people use  $_1$  (alternation) inside character class thinking it will act as  $_{OR}$ condition which is wrong. e.g. using  $[a|b]$  actually means match a or  $|$  (literally) or b.

#### **2. Range in character class**

Range in character class is denoted using - sign. Suppose we want to find any character within English alphabets  $\overline{A}$  to  $\overline{z}$ . This can be done by using the following character class

 $[A-Z]$
This could be done for any valid ASCII or unicode range. Most commonly used ranges include  $A$  $z_1$ ,  $[z-z]$  or  $[0-9]$ . Moreover these ranges can be combined in character class as

[A-Za-z0-9]

This means that match any character in the range  $A$  to  $Z$  or  $a$  to  $Z$  or  $0$  to 9. The ordering can be anything. So the above is equivalent to  $[a-zA-z0-9]$  as long as the range you define is correct.

#### **2.1 Word of caution**

- Sometimes when writing ranges for  $_A$  to z people write it as  $_{[A-z]}$ . This is wrong in most cases because we are using  $z$  instead of  $z$ . So this denotes match any character from ASCII range 65 (of A) to 122 (of z) which includes many unintended character after ASCII range 90 (of Z). **HOWEVER**,  $[A-z]$  can be used to match all  $[a-zA-z]$  letters in POSIX-style regex when collation is set for a particular language.  $[[$  "ABCEDEF $[]$  abcdef" =  $([A-z]+)$   $]$  & echo "\${BASH\_REMATCH[1]}" on Cygwin with LC\_COLLATE="en\_US.UTF-8" yields ABCEDF. If you set LC\_COLLATE to  $\in$  (on Cygwin, done with export), it will give the expected ABCEDEF []\_abcdef.
- Meaning of inside character class is special. It denotes range as explained above. What if we want to match *-* character literally? We can't put it anywhere otherwise it will denote ranges if it is put between two characters. In that case we have to put - in starting of character class like  $[-A-Z]$  or in end of character class like  $[A-Z-1]$  or escape it if you want to use it in middle like  $[A-Z\{-a-z]$ .

#### **3. Negated character class**

Negated character class is denoted by  $\lceil \cdot \cdot \rceil$ . The caret sign  $\sim$  denotes match any character except the one present in character class. e.g.

#### [^cat]

means match any character except  $\circ$  or  $\circ$  or  $\circ$ .

#### **3.1 Word of caution**

- The meaning of caret sign  $\circ$  maps to negation only if its in the starting of character class. If its anywhere else in character class it is treated as literal caret character without any special meaning.
- Some people write regex like [^]. In most regex engines, this gives an error. The reason being when you are using  $\gamma$  in the starting position, it expects at least one character that should be negated. In JavaScript though, this is a valid construct matching anything but nothing, i.e. matches any possible symbol (but diacritics, at least in ES5).

#### **POSIX Character classes**

POSIX character classes are predefined sequences for a certain set of characters.

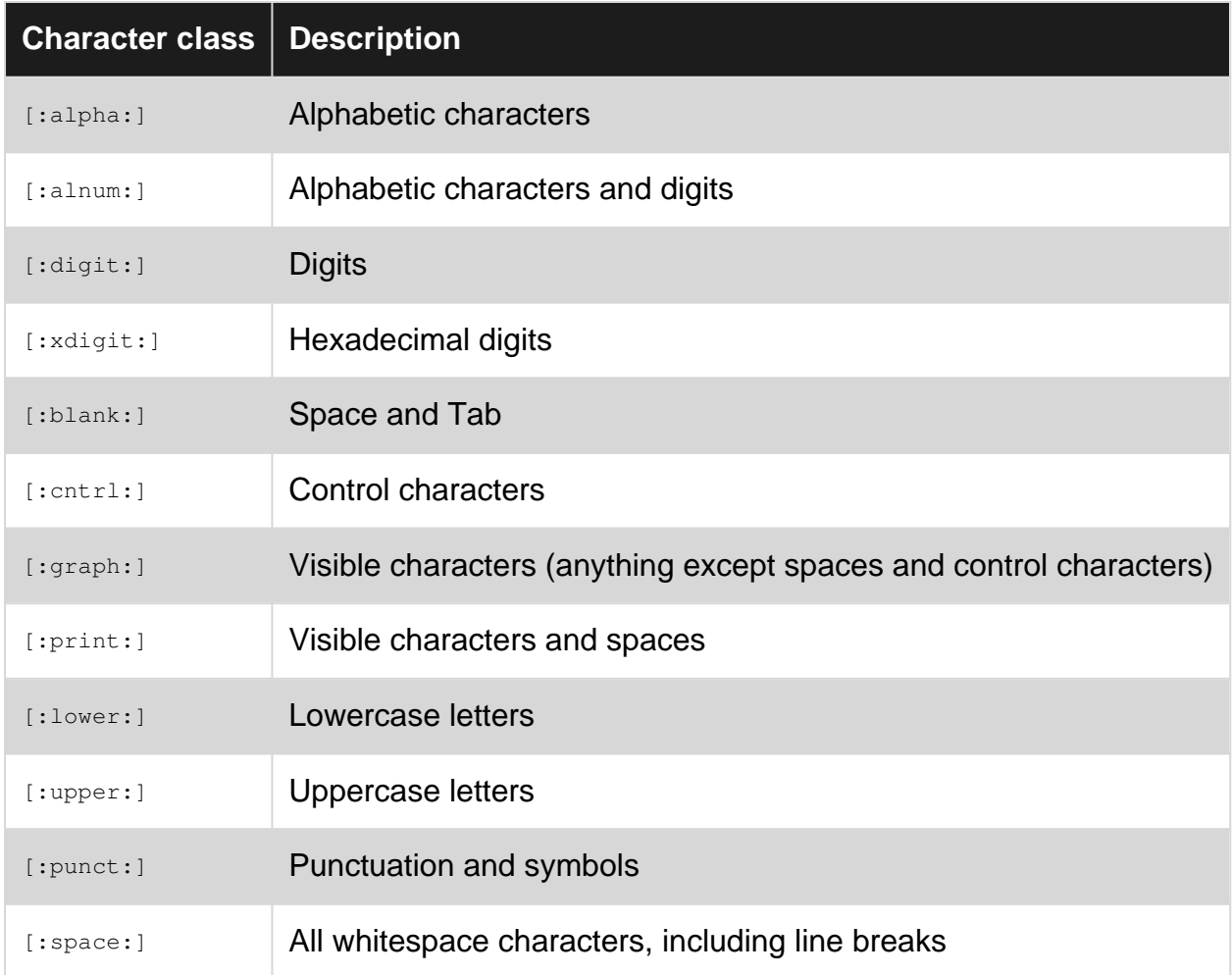

Additional character classes my be available depending on the implementation and/or locale.

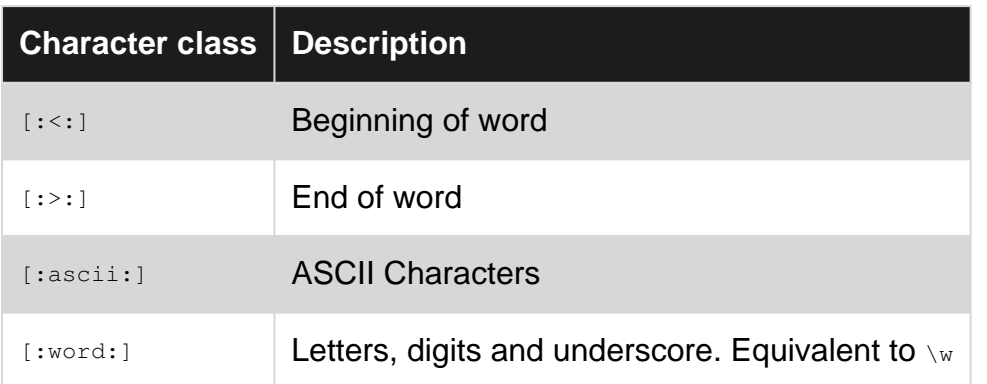

To use the inside a bracket sequence (aka. character class), you should also include the square brackets. Example:

[[:alpha:]]

This will match one alphabetic character.

[[:digit:]-]{2}

This will match 2 characters, that are either digits or -. The following will match:

 $\bullet$   $\phantom{a}$  --

- $11$
- $\bullet$  -2
- $3 -$

More information is available on: [Regular-expressions.info](http://www.regular-expressions.info/posixbrackets.html)

Read Character classes online:<https://riptutorial.com/regex/topic/1757/character-classes>

# **Chapter 9: Escaping**

## **Examples**

**Raw String Literals**

It's best for readability (and your sanity) to avoid escaping the escapes. That's where raw strings literals come in. (Note that some languages allow delimiters, which are preferred over strings usually. But that's another section.)

They usually work the same way as [this answer describes](http://stackoverflow.com/a/2081708/6083675):

[A] backslash, \, is taken as meaning "just a backslash" (except when it comes right before a quote that would otherwise terminate the literal) -- no "escape sequences" to represent newlines, tabs, backspaces, form-feeds, and so on.

Not all languages have them, and those that do use varying syntax. C# actually calls them [verbatim string literals](https://msdn.microsoft.com/en-us/library/ms228362.aspx#Anchor_3), but it's the same thing.

# **Python** pattern = r"regex" pattern = r'regex' **C++ (11+)**

The syntax here is extremely versatile. The only rule is to use a delimiter that does not appear anywhere in the regex. If you do that, no additional escaping is necessary for anything in the string. Note that the parenthesis () are not part of the regex:

```
pattern = R"delimiter(regex)delimiter";
```
# **VB.NET**

Just use a normal string. Backslashes are ALWAYS [literals](http://stackoverflow.com/a/13155483/6083675).

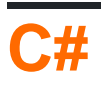

Note that this syntax also [allows](https://msdn.microsoft.com/en-us/library/362314fe.aspx) "" (two double quotes) as an escaped form of ".

#### **Strings**

In most programming languages, in order to have a backslash in a string generated from a string literal, each backslash must be doubled in the string literal. Otherwise, it will be interpreted as an escape for the next character.

Unfortunately, any backslash required by the regex must be a literal backslash. This is why it becomes necessary to have "escaped escapes" (\\) when regexes are generated from string literals.

In addition, quotes (" or ') in the string literal may need to be escaped, depending on which surround the string literal. In some languages, it is possible to use either style of quotes for a string (choose the most readable one for escaping the entire string literal).

In some languages (e.g.: Java  $\leq$ =7), regexes cannot be expressed directly as literals such as  $\wedge w$ ; they must be generated from strings, and normally string literals are used - in this case,  $\eta \vee \psi$ ". In these cases, literal characters such as quotes, backslashes, etc. need to be escaped. The easiest way to accomplish this may be by using a tool (like [RegexPlanet](http://www.regexplanet.com/advanced/java/index.html)). This specific tool is designed for Java, but it will work for any language with a similar string syntax.

#### **What characters need to be escaped?**

Character escaping is what allows certain characters (reserved by the regex engine for manipulating searches) to be literally searched for and found in the input string. Escaping depends on context, therefore this example does not cover [string](http://www.riptutorial.com/regex/example/15849/-delimiters-) or [delimiter](http://www.riptutorial.com/regex/example/15849/-delimiters-) escaping.

### **Backslashes**

Saying that backslash is the "escape" character is a bit misleading. Backslash escapes and backslash brings; it actually toggles on or off the metacharacter vs. literal status of the character in front of it.

In order to use a literal backslash anywhere in a regex, it must be escaped by another backslash.

## **Escaping (outside character classes)**

There are several characters that need to be escaped to be taken literally (at least outside char classes):

- Brackets: [1
- Parentheses: ()
- Curly braces: {}
- Operators:  $*, +, ?, +$
- Anchors:  $\wedge$ ,  $\circ$
- Others:  $\ldots$
- In order to use a literal  $\wedge$  at the start or a literal  $\hat{\phi}$  at the end of a regex, the character must be escaped.
- Some flavors only use  $\wedge$  and  $\phi$  as metacharacters when they are at the start or end of the regex respectively. In those flavors, no additional escaping is necessary. It's usually just best to escape them anyway.

## **Escaping within Character Classes**

- It's best practice to escape square brackets ( $($  and  $)$ ) when they appear as literals in a char class. Under certain conditions, it's [not required, depending on the flavor,](http://codegolf.stackexchange.com/a/47435) but it harms readability.
- The caret,  $\gamma$ , is a meta character when put as the first character in a char class: [ $\gamma$ aeiou]. Anywhere else in the char class, it is just a literal character.
- The dash,  $-$ , is a meta character, unless it's at the beginning or end of a character class. If the first character in the char class is a caret  $\gamma$ , then it will be a literal if it is the second character in the char class.

## **Escaping the Replacement**

There are also rules for escaping within the replacement, but none of the rules above apply. The only metacharacters are  $\frac{1}{2}$  and  $\frac{1}{2}$ , at least when  $\frac{1}{2}$  can be used to reference capture groups (like  $\frac{1}{2}$ for group 1). To use a literal  $\varsigma$ , escape it: \ $\varsigma$ 5.00. Likewise \: C:\\Program Files\\.

## **BRE Exceptions**

While ERE (extended regular expressions) mirrors the typical, Perl-style syntax, BRE (basic regular expressions) has significant differences when it comes to escaping:

- There is different shorthand syntax. All of the  $\setminus d$ ,  $\setminus s$ ,  $\setminus w$  and so on is gone. Instead, it has its own syntax (which POSIX confusingly calls "character classes"), like [:digit:]. These constructs must be within a character class.
- There are few metacharacters  $(., *, \hat{}, , \hat{})$  that can be used normally. ALL of the other metacharacters must be escaped differently:

Braces {}

•  $a(1,2)$  matches  $a(1,2)$ . To match either a or aa, use  $a\setminus\{1,2\}$ 

Parentheses ()

• (ab) \1 is invalid, since there is no capture group 1. To fix it and match abab use  $\chi$  (ab\) \1

#### Backslash

- Inside char classes (which are called bracket expressions in POSIX), backslash is not a metacharacter (and does not need escaping).  $[\text{rad}]$  matches either  $\setminus$  or d.
- Anywhere else, escape as usual.

**Other** 

 $\bullet$  + and  $\sigma$  are literals. If the BRE engine supports them as metacharacters, they must be escaped as  $\Diamond$ ? and  $\Diamond$ +.

### **/Delimiters/**

Many languages allow regex to be enclosed or delimited between a couple of specific characters, usually the forward slash /.

Delimiters have an impact on escaping: if the delimiter is  $\ell$  and the regex needs to look for  $\ell$ literals, then the forward slash must be escaped before it can be a literal  $(\vee)$ .

Excessive escaping harms readability, so it's important to consider the available options:

Javascript is unique because it allows forward slash as a delimiter, but nothing else (although it does allow [stringified regexes](http://stackoverflow.com/questions/23438047)).

Perl1

Perl, for example, allows almost anything to be a delimiter. Even Arabic characters:

 $$str = ~ m$  ش ش

Specific rules are mentioned in [Perl's documentation](http://perldoc.perl.org/perlop.html#Regexp-Quote-Like-Operators).

[PCRE allows](http://php.net/manual/en/regexp.reference.delimiters.php) two types of delimiters: matched delimiters and bracket-style delimiters. Matched delimiters make use of a single character's pair, while bracket-style delimiters make use of a couple of characters which represents an opening and closing pair.

- Matching delimiters:  $1 + 5861 + 1$ ,  $1 + 1111 + 1111$
- Bracket-style delimiters:  $()$ ,  $()$ ,  $[]$ ,  $\Leftrightarrow$

Read Escaping online:<https://riptutorial.com/regex/topic/4524/escaping>

# **Chapter 10: Greedy and Lazy quantifiers**

## **Parameters**

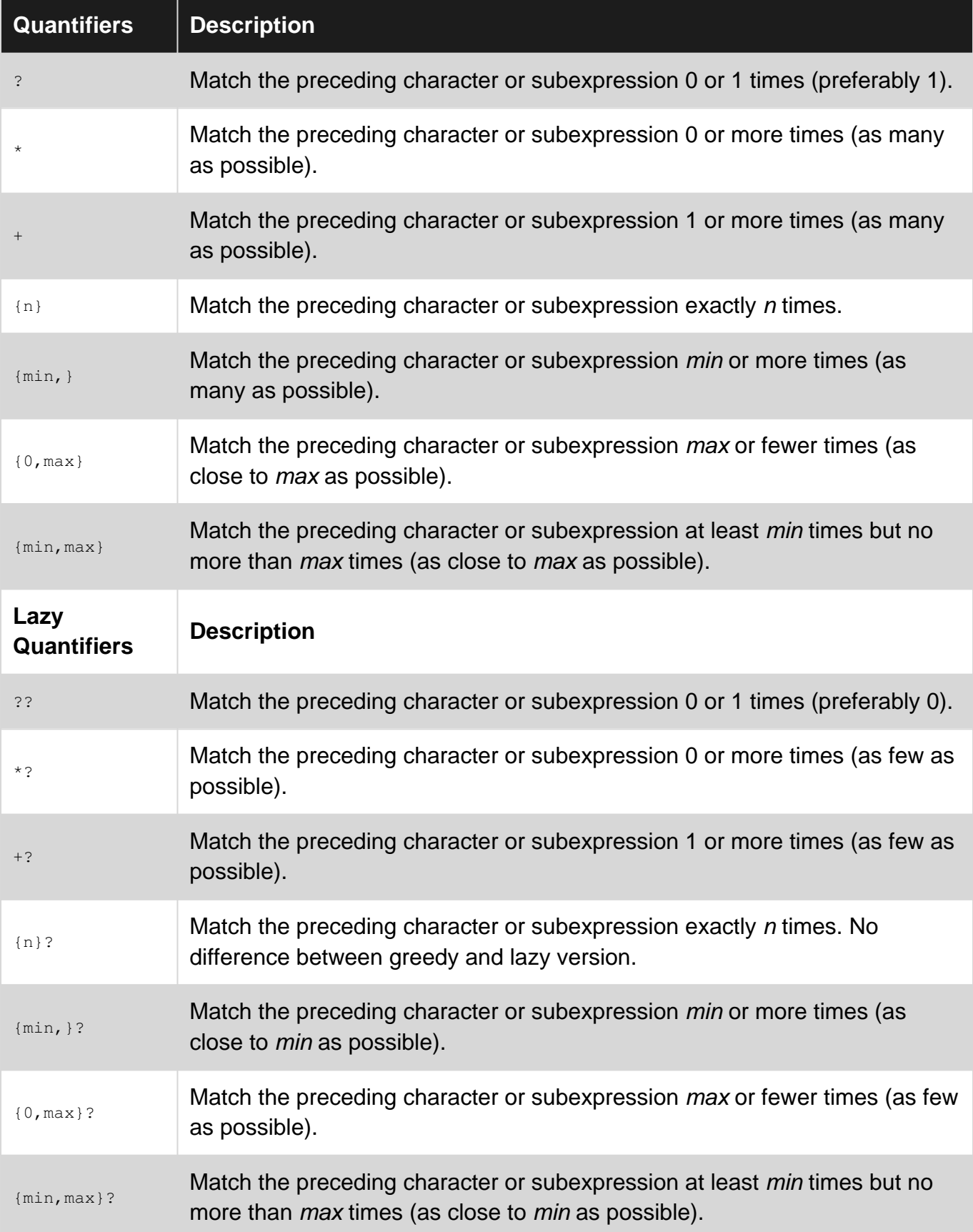

## **Remarks**

## **Greediness**

A greedy quantifier always attempts to repeat the sub-pattern as many times as possible before exploring shorter matches by backtracking.

Generally, a greedy pattern will match the longest possible string.

By default, all quantifiers are greedy.

## **Laziness**

A lazy (also called non-greedy or reluctant) quantifier always attempts to repeat the sub-pattern as few times as possible, before exploring longer matches by expansion.

Generally, a lazy pattern will match the shortest possible string.

To make quantifiers lazy, just append  $\alpha$  to the existing quantifier, e.g.  $\alpha$ ,  $\alpha$ ,  $\beta$ ,  $\alpha$ .

## **Concept of greediness and laziness only exists in backtracking engines**

The notion of greedy/lazy quantifier only exists in backtracking regex engines. In non-backtracking regex engines or POSIX-compliant regex engines, quantifiers only specify the upper bound and lower bound of the repetition, without specifying how to find the match -- those engines will always match the left-most longest string regardless.

## **Examples**

**Greediness versus Laziness**

Given the following input:

aaaaaAlazyZgreeedyAlaaazyZaaaaa

We will use two patterns: one greedy:  $A.*Z$ , and one lazy:  $A.*ZZ$ . These patterns yield the following matches:

- A.\*z yields 1 match: AlazyZgreeedyAlaaazyZ (examples: [Regex101,](https://regex101.com/r/nQ9zR2/1) [Rubular](http://www.rubular.com/r/DaCxx2twp7))
- A.\*?Z yields 2 matches: AlazyZ and AlaaazyZ (examples: [Regex101,](https://regex101.com/r/xU9nO4/1) [Rubular](http://www.rubular.com/r/WgbFXq1U7h))

First focus on what  $A.*Z$  does. When it matched the first  $A$ , the  $.*$ , being greedy, then tries to match as many . as possible.

```
aaaaaAlazyZgreeedyAlaaazyZaaaaa
\setminus \setminus \setminus \setminus \setminus \setminus \setminus \setminus \setminus \setminus \setminus \setminus A.* matched, Z can't match
```
Since the z doesn't match, the engine backtracks, and  $\cdot$  must then match one fewer  $\cdot$ :

```
aaaaaAlazyZgreeedyAlaaazyZaaaaa
\setminus \setminus \setminus \setminus \setminus \setminus \setminus \setminus \setminus \setminus \setminus A.* matched, Z can't match
```
This happens a few more times, until it finally comes to this:

```
aaaaaAlazyZgreeedyAlaaazyZaaaaa
\sqrt{2\pi\frac{1}{2}}A.* matched, Z can now match
```
Now  $z$  can match, so the overall pattern matches:

```
aaaaaAlazyZgreeedyAlaaazyZaaaaa
\setminus \setminus \setminus \setminus \setminus \setminus \setminus \setminus \setminus A.*Z matched
```
By contrast, the reluctant (lazy) repetition in  $A \rightarrow 2Z$  first matches as few . as possible, and then taking more . as necessary. This explains why it finds two matches in the input.

Here's a visual representation of what the two patterns matched:

```
aaaaaAlazyZgreeedyAlaaazyZaaaaa
                \setminus \begin{array}{ccc} \setminus & 1 & \searrow & \searrow \end{array} \setminus \begin{array}{ccc} 1 & 1 = 1 azy<br>\setminus & 1 & 1 = 1 azy
                                         \qquad \qquad \underline{g} \qquad \qquad \underline{g} \qquad \underline{g} \qquad \underline{g} \qquad \underline{g}
```
Example based on [answer](http://stackoverflow.com/a/3075532/2084643) made by [polygenelubricants](http://stackoverflow.com/users/276101).

The POSIX standard does not include the  $\frac{1}{2}$  operator, so many POSIX regex engines [do not have](http://stackoverflow.com/a/1103177/6083675) lazy matching. While refactoring, especially with the ["greatest trick ever"](http://www.rexegg.com/regex-best-trick.html), may help match in some cases, the only way to have true lazy matching is to use an engine that supports it.

#### **Boundaries with multiple matches**

When you have an input with well defined boundaries and are expecting more than one match in your string, you have two options:

- Using lazy quantifiers;
- Using a negated character class.

Consider the following:

You have a simple templating engine, you want to replace substrings like  $\epsilon_1 f_{\text{cool}}$  where  $f_{\text{oo}}$  can be any string. You want to replace this substring with whatever based on the part between the  $\Box$ .

You can try something like  $\forall s \in (0, k)$ , and then use the first capture group.

The problem with this is if you have a string like something \$[foo] lalala \$[bar] something else your match will be

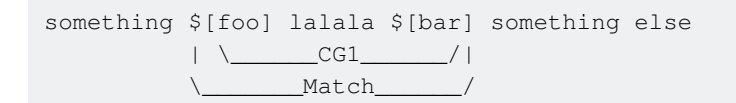

The capture group being  $f \circ \circ j$  lalala  $f \circ f$  which may or may not be valid.

You have two solutions

- 1. Using laziness: In this case making  $*$  lazy is one way to go about finding the right things. So you change your expression to \\$\[(.\*?)\]
- 2. Using negated character class:  $[\wedge]$  you change your expression to  $\S_{\{(\wedge)]^*}\setminus}$ .

In both solutions, the result will be the same:

```
something $[foo] lalala $[bar] something else
           |\Delta|/| |\Delta|/|\setminus / \setminus / \setminus /
```
With the capture group being respectively  $f \circ \circ$  and  $bar$ .

Using negated character class reduces backtracking issue and may save your CPU a lot of time when it comes to large inputs.

Read Greedy and Lazy quantifiers online: [https://riptutorial.com/regex/topic/429/greedy-and-lazy](https://riptutorial.com/regex/topic/429/greedy-and-lazy-quantifiers)[quantifiers](https://riptutorial.com/regex/topic/429/greedy-and-lazy-quantifiers)

# **Chapter 11: Lookahead and Lookbehind**

## **Syntax**

- **Positive lookahead:** (?=pattern)
- **Negative lookahead:** (?!pattern)
- **Positive lookbehind**: (?<=pattern)
- **Negative lookbehind**: (?<!pattern)

## **Remarks**

Not supported by all regex engines.

Additionally, many regex engines limit the patterns inside lookbehinds to fixed-length strings. For example the pattern  $(? \le a+)$ b should match the b in  $a$ aab but throws an error in Python.

Capturing groups are allowed and work as expected, including backreferences. The lookahead/lookbehind itself is not a capturing group, however.

## **Examples**

#### **Basics**

A **positive lookahead** (?=123) asserts the text is followed by the given pattern, without including the pattern in the match. Similarly, a **positive lookbehind** (?<=123) asserts the text is preceded by the given pattern. Replacing the  $=$  with  $\pm$  negates the assertion.

**Input**: 123456

- 123(?=456) matches 123 (positive lookahead)
- $(355)$  ( $256$  matches 456 (positive lookbehind)
- 123(?!456) fails (negative lookahead)
- (?<!123)456 fails (negative lookbehind)

#### **Input**: 456

- $123(? = 456)$  fails
- $(? < = 123)456$  fails
- 123(21456) fails
- $(3 \times 123)456$  matches  $456$

**Using lookbehind to test endings**

A lookbehind can be used at the end of a pattern to ensure it ends or not in a certain way.

 $([a-z] + [[A-z]] +)$   $(?  matches sequences of only lowercase or only uppercase words while$ excluding trailing whitespace.

### **Simulating variable-length lookbehind with \K**

Some regex flavors (Perl, PCRE, Oniguruma, Boost) only support fixed-length lookbehinds, but offer the  $\chi_K$  feature, which can be used to simulate variable-length lookbehind at the start of a pattern. Upon encountering a  $\chi_K$ , the matched text up to this point is discarded, and only the text matching the part of the pattern *following*  $\chi_K$  is kept in the final result.

ab+\Kc

Is equivalent to:

 $($  ?  $\leq$   $=$   $ab +$ )  $c$ 

#### In general, a pattern of the form:

```
(subpattern A)\K(subpattern B)
```
Ends up being similar to:

```
(?<=subpattern A)(subpattern B)
```
Except when the B subpattern can match the same text as the A subpattern - you could end up with subtly different results, because the A subpattern still consumes the text, unlike a true lookbehind.

Read Lookahead and Lookbehind online: [https://riptutorial.com/regex/topic/639/lookahead-and](https://riptutorial.com/regex/topic/639/lookahead-and-lookbehind)[lookbehind](https://riptutorial.com/regex/topic/639/lookahead-and-lookbehind)

# **Chapter 12: Match Reset: \K**

## **Remarks**

Regex101 defines \K functionality as:

 $\chi_K$  resets the starting point of the reported match. Any previously consumed characters are no longer included in the final match

The  $\chi_K$  escape sequence is supported by several engines, languages or tools, such as:

- boost (since ???)
- grep -P *← uses PCRE*
- Oniguruma ([since 5.13.3](https://github.com/k-takata/Onigmo/blob/master/README))
- PCRE ([since 7.2\)](http://en.wikipedia.org/wiki/Perl_Compatible_Regular_Expressions)
- Perl ([since 5.10.0](http://search.cpan.org/~rgarcia/perl/pod/perl5100delta.pod))
- PHP [\(since 5.2.4](http://php.net/manual/en/regexp.reference.escape.php))
- Ruby (since 2.0.0)

...and (so far) not supported by:

- [.NET](http://stackoverflow.com/questions/3417644/translate-perl-regex-to-net)
- awk
- bash
- GNU
- [ICU](http://userguide.icu-project.org/strings/regexp)
- [Java](http://docs.oracle.com/javase/7/docs/api/java/util/regex/Pattern.html)
- Javascript
- Notepad++
- Objective-C
- POSIX
- Python
- Qt/QRegExp
- sed
- Tcl
- vim
- XML
- XPath

## **Examples**

**Search and replace using \K operator**

Given the text:

foo: bar

I would like to replace anything following "foo: " with "baz", but I want to keep "foo: ". This could be done with a capturing group like this:

s/(foo: ).\*/\$1baz/

Which results in the text:

foo: baz

#### [Example 1](https://regex101.com/r/zS8oP4/1)

or we could use  $k$ , which "forgets" all that it has previously matched, with a pattern like this:

s/foo: \K.\*/baz/

The regex matches "foo: " and then encounters the  $x$ , the previously match characters are taken for granted and left by the regex meaning that only the string matched by .\* will be replaced by "baz", resulting in the text:

foo: baz

#### [Example 2](https://regex101.com/r/zS8oP4/2)

Read Match Reset: \K online:<https://riptutorial.com/regex/topic/1338/match-reset---k>

## **Chapter 13: Matching Simple Patterns**

### **Examples**

**Match a single digit character using [0-9] or \d (Java)**

 $[0-9]$  and  $\overline{\mathcal{A}}$  are equivalent patterns (unless your Regex engine is unicode-aware and  $\overline{\mathcal{A}}$  also matches things like ②). They will both match a single digit character so you can use whichever notation you find more readable.

Create a string of the pattern you wish to match. If using the \d notation, you will need to add a second backslash to escape the first backslash.

```
String pattern = "\backslash d";
```
Create a Pattern object. Pass the pattern string into the compile() method.

```
Pattern p = Pattern.compile(pattern);
```
Create a Matcher object. Pass the string you are looking to find the pattern in to the matcher() method. Check to see if the pattern is found.

```
Matcher ml = p.\text{matter}('0");
m1.matches(); //will return true
Matcher m2 = p.\text{matter}('5");
m2.matches(); //will return true
Matcher m3 = p.\text{matter}('12345'');m3.\text{matches}(); //will return false since your pattern is only for a single integer
```
#### **Matching various numbers**

 $[a-b]$  where a and b are digits in the range  $\circ$  to  $\circ$ 

[3-7] will match a single digit in the range 3 to 7.

#### Matching multiple digits

\d\d will match 2 consecutive digits \d+ will match 1 or more consecutive digits \d\* will match 0 or more consecutive digits \d{3} will match 3 consecutive digits \d{3,6} will match 3 to 6 consecutive digits \d{3,} will match 3 or more consecutive digits

The  $\lambda$  in the above examples can be replaced with a number range:

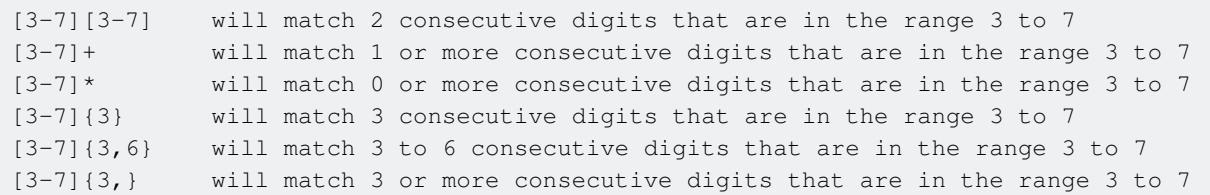

You can also select specific digits:

```
[13579] will only match "odd" digits
[02468] will only match "even" digits
1|3|5|7|9 another way of matching "odd" digits - the | symbol means OR
```
Matching numbers in ranges that contain more than one digit:

```
\d|10 matches 0 to 10 single digit OR 10. The | symbol means OR
[1-9]|10 matches 1 to 10 digit in range 1 to 9 OR 10
[1-9]|1[0-5] matches 1 to 15 digit in range 1 to 9 OR 1 followed by digit 1 to 5
\d{1,2}|100 matches 0 to 100 one to two digits OR 100
```
Matching numbers that divide by other numbers:

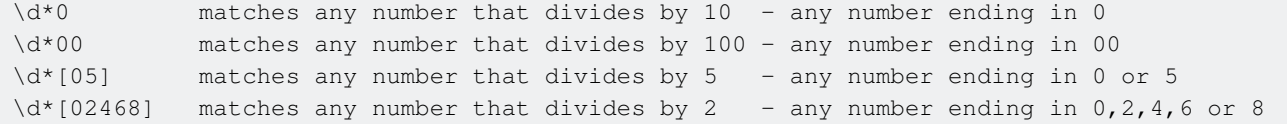

matching numbers that divide by 4 - any number that is 0, 4 or 8 or ends in 00, 04, 08, 12, 16, 20, 24, 28, 32, 36, 40, 44, 48, 52, 56, 60, 64, 68, 72, 76, 80, 84, 88, 92 or 96

[048]|\d\*(00|04|08|12|16|20|24|28|32|36|40|44|48|52|56|60|64|68|72|76|80|84|88|92|96)

This can be shortened. For example, instead of using 20|24|28 we can use 2[048]. Also, as the 40s, 60s and 80s have the same pattern we can include them: [02468][048] and the others have a pattern too [13579][26]. So the whole sequence can be reduce to:

[048]|\d\*([02468][048]|[13579][26]) - numbers divisible by 4

Matching numbers that don't have a pattern like those divisible by 2,4,5,10 etc can't always be done succinctly and you usually have to resort to a range of numbers. For example matching all numbers that divide by 7 within the range of 1 to 50 can be done simple by listing all those numbers:

```
7|14|21|28|35|42|49
or you could do it this way
7|14|2[18]|35|4[29]
```
#### **Matching leading/trailing whitespace**

# **Trailing spaces**

 $\sqrt{s}$ : This will match any (\*) whitespace ( $\sqrt{s}$ ) at the end (s) of the text

# **Leading spaces**

 $\wedge$ \s\*: This will match any (\*) whitespace (\s) at the beginning ( $\wedge$ ) of the text

## **Remarks**

 $\sqrt{s}$  is a common metacharacter for several RegExp engines, and is meant to capture whitespace characters (spaces, newlines and tabs for example). **Note**: it probably won't capture all the [unicode space characters.](https://en.wikipedia.org/wiki/Whitespace_character#Unicode) Check your engines documentation to be sure about this.

#### **Match any float**

#### [\+\-]?\d+(\.\d\*)?

This will match any signed float, if you don't want signs or are parsing an equation remove  $\left[\right]\left[\right]$ so you have  $\det(\lambda \cdot \det)$ ?

#### Explanation:

- $\lambda$ d+ matches any integer
- $\bullet$  (i.e. means the contents of the parentheses are optional but always have to appear together
- '\.' matches '.', we have to escape this since '.' normally matches any character

So this expression will match

5 +5 -5 5.5 +5.5  $-5.5$ 

#### **Selecting a certain line from a list based on a word in certain location**

#### I have the following list:

```
1. Alon Cohen
```
- 2. Elad Yaron
- 3. Yaron Amrani
- 4. Yogev Yaron

I want to select the first name of the guys with the Yaron surname.

Since I don't care about what number it is I'll just put it as whatever digit it is and a matching dot and space after it from the beginning of the line, like this:  $\gamma[\text{d}]+\text{d}s$ .

Now we'll have to match the space and the first name, since we can't tell whether it's capital or small letters we'll just match both:  $[a-zA-Z]+S$  or  $[a-z]+S$  and can also be  $[Nw]+S$ .

Now we'll specify the required surname to get only the lines containing Yaron as a surname (at the end of the line): \sYaron\$.

Putting this all together  $\cap$ [\d]+\.\s[\w]+\sYaron\$.

Live example:<https://regex101.com/r/nW4fH8/1>

Read Matching Simple Patterns online: [https://riptutorial.com/regex/topic/343/matching-simple](https://riptutorial.com/regex/topic/343/matching-simple-patterns)[patterns](https://riptutorial.com/regex/topic/343/matching-simple-patterns)

# **Chapter 14: Named capture groups**

## **Syntax**

• Build a named capture group ( $x$  being the pattern you want to capture):

(?'name'X) (?X) (?PX)

• Reference a named capture group:

\${name} \{name} g\{name}

## **Remarks**

Python and Java don't allow multiple groups to use the same name.

## **Examples**

**What a named capture group looks like**

Given the flavors, the named capture group may looks like this:

```
(?'name'X)
(?<name>X)
(?P<name>X)
```
With  $x$  being the pattern you want to capture. Let's consider the following string:

Once upon a time there was a pretty little girl...

Once upon a time there was a unicorn with an hat...

Once upon a time there was a boat with a pirate flag...

In which I want to capture the subject (in *italic*) of every lines. I'll use the following expression . \* was a  $($ ?<subject>[\w ]+)[.]{3}.

The matching result will hold:

```
MATCH 1
subject [29-47] `pretty little girl`
MATCH 2
subject [80-99] `unicorn with an hat`
MATCH 3
subject [132-155] `boat with a pirate flag`
```
### **Reference a named capture group**

As you may (or not) know, you can reference a capture group with:

\$1

1 being the group number.

In the same way, you can reference a named capture group with:

\${name}  $\setminus$ {name} g\{name}

Let's take the preceding example and replace the matches with

```
The hero of the story is a ${subject}.
```
The result we will obtain is:

The hero of the story is a pretty little girl. The hero of the story is a unicorn with an hat. The hero of the story is a boat with a pirate flag.

Read Named capture groups online:<https://riptutorial.com/regex/topic/744/named-capture-groups>

## **Chapter 15: Password validation regex**

### **Examples**

**A password containing at least 1 uppercase, 1 lowercase, 1 digit, 1 special character and have a length of at least of 10**

As the characters/digits can be anywhere within the string, we require lookaheads. Lookaheads are of zero width meaning they do not consume any string. In simple words the position of checking resets to the original position after each condition of lookahead is met.

**Assumption** :- Considering non-word characters as special

```
^(?=.{10,}$)(?=.*[a-z])(?=.*[A-Z])(?=.*[0-9])(?=.*\W).*$
```
Before proceeding to explanation, let's take a look how the regex  $\gamma$  ( $\gamma$ =,  $\star$  [a-z]) works (length is not considered here) on string 1\$d%aA

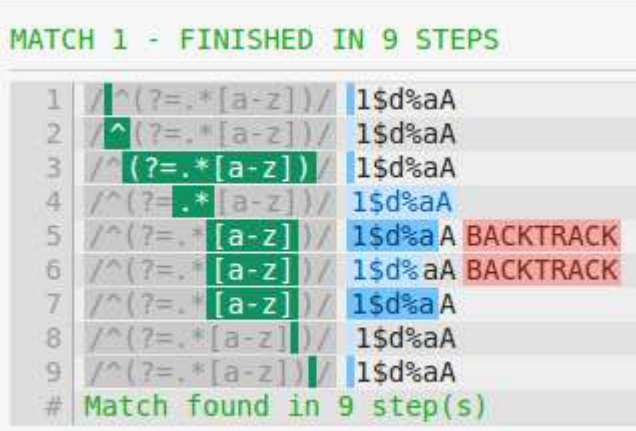

Image Credit :- **<https://regex101.com/>**

#### **Things to notice**

- Checking is started from beginning of the string due to anchor tag  $\sim$ .
- The position of checking is being reset to the starting after condition of lookahead is met.

Regex Breakdown

```
^ #Starting of string
(2=.\{10,\}\) #Check there is at least 10 characters in the string.
             #As this is lookahead the position of checking will reset to starting again
  (?=.*[a-z]) #Check if there is at least one lowercase in string.
             #As this is lookahead the position of checking will reset to starting again
  (?=.*[A-Z]) #Check if there is at least one uppercase in string.
              #As this is lookahead the position of checking will reset to starting again
  (?=.*[0-9]) #Check if there is at least one digit in string.
              #As this is lookahead the position of checking will reset to starting again
```
 $(?)^2$  \*\W) #Check if there is at least one special character in string. #As this is lookahead the position of checking will reset to starting again .\*\$ #Capture the entire string if all the condition of lookahead is met. This is not required if only validation is needed

We can also use the *non-greedy* version of the above regex

```
^(?=.{10,}$)(?=.*?[a-z])(?=.*?[A-Z])(?=.*?[0-9])(?=.*?\W).*$
```
**A password containing at least 2 uppercase, 1 lowercase, 2 digits and is of length of at least 10**

This can be done with a bit of modification in the above regex

^(?=.{10,}\$)(?=(?:.\*?[A-Z]){2})(?=.\*?[a-z])(?=(?:.\*?[0-9]){2}).\*\$

or

 $\hat{P}$ (?=.{10,}\$)(?=(?:.\*[A-Z]){2})(?=.\*[a-z])(?=(?:.\*[0-9]){2}).\*

Let's see how a simple regex  $\wedge$  (?=(?:.\*?[A-Z]){2}) works on string abcAdefD

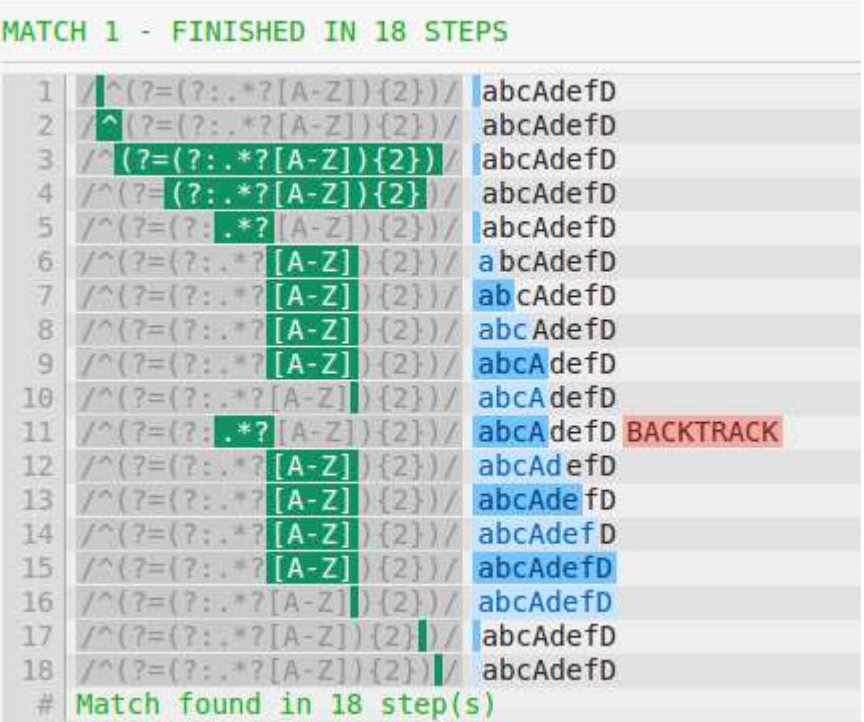

#### Image Credit :- **<https://regex101.com/>**

Read Password validation regex online: [https://riptutorial.com/regex/topic/5340/password](https://riptutorial.com/regex/topic/5340/password-validation-regex)[validation-regex](https://riptutorial.com/regex/topic/5340/password-validation-regex)

# **Chapter 16: Possessive Quantifiers**

## **Remarks**

NB [Emulating possessive quantifiers](http://stackoverflow.com/q/5537513/256431)

## **Examples**

### **Basic Use of Possessive Quantifiers**

Possessive quantifiers are another class of quantifiers in many regex flavours that allow backtracking to, effectively, be disabled for a given token. This can help improve performance, as well as preventing matches in certain cases.

The class of possessive quantifiers can be distinguished from lazy or greedy quantifiers by the addition of  $a + a$  after the quantifier, as seen below:

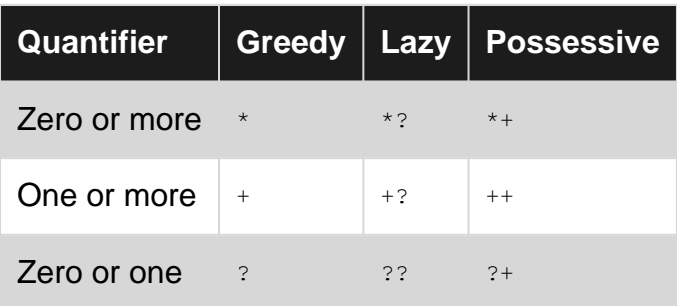

Consider, for instance, the two patterns ".\*" and ".\*+", operating on the string "abc"d. In both cases, the " at the beginning of the string is matched, but after that the two patterns will have different behaviours and outcomes.

The greedy quantifier will then slurp the rest of the string,  $abc^{\dagger}d$ . Because this does not match the pattern, it will then backtrack and drop the d, leaving the **quantifier** containing abc". Because this still does not match the pattern, the quantifier will drop the ", leaving it containing only abc. This matches the pattern (as the " is matched by a literal, rather than the quantifier), and the regex reports success.

The possessive quantifier will also slurp the rest of the string, but, unlike the greedy quantifier, it will not backtrack. Since its contents, abc do not permit the rest of the pattern of the match, the regex will stop and report failure to match.

Because the possessive quantifiers do not do backtracking, they can result in a significant performance increase on long or complex patterns. They can, however, be dangerous (as illustrated above) if one is not aware of how, precisely, quantifiers work internally.

Read Possessive Quantifiers online:<https://riptutorial.com/regex/topic/5916/possessive-quantifiers>

# **Chapter 17: Recursion**

## **Remarks**

Recursion is mostly available in Perl-compatible flavors, such as:

- Perl
- PCRE
- Oniguruma
- Boost

## **Examples**

**Recurse the whole pattern**

The construct  $(?R)$  is equivalent to  $(?0)$  (or  $\sqrt{g}<0>$ ) - it lets you recurse the whole pattern:

```
\langle (?>[^\langle>]+|(?R))+>
```
This will match properly balanced angle brackets with any text in-between the brackets, like <a<b>c<d>e>.

#### **Recurse into a subpattern**

You can recurse into a subpattern using the following constructs (depending on the flavor), assuming  $n$  is a capturing group number, and  $n =$  the name of a capturing group.

- $(?n)$
- $\bullet \ \ \\gtrsim$  \g <n>
- $\bullet \ \\ q'0'$
- (?&name)
- $\bullet \ \qquad \qquad \negthinspace \setminus \negthinspace q$
- $\bullet \quad \qquad \bullet$  'name'
- (?P>name)

The following pattern:

```
\[\\{? \langle angle \rangle \langle? \langle angle \rangle \rangle \ +>) *\]
```
Will match text such as: [<<><>>>>>>] - well balanced angle brackets within square brackets. Recursion is often used for balanced constructs matching.

### **Subpattern definitions**

The (?(DEFINE)...) construct lets you define subpatterns you may reference later through recursion. When encountered in the pattern it will not be matched against.

This group should contain named subpattern definitions, which will be accessible only through recursion. You can define grammars this way:

```
(?x) # ignore pattern whitespace
(?(DEFINE)
   (?<string> ".*?" )
  (?\n<number>\d+ ) (?<value>
    \setminuss* (?:
          (?&string)
        | (?&number)
        | (?&list)
    ) \succeq )
  (?\lelist> \[ (?&value) (?: , (?&value) )* \] )
)
^{\wedge} (?&value) $
```
This pattern will validate text like the following:

[42, "abc", ["foo", "bar"], 10]

Note how a list can contain one or more values, and a value can itself be a list.

**Relative group references**

Subpatterns can be referenced with their relative group number:

- $\bullet$  ( $2-1$ ) will recurse into the *previous* group
- $\bullet$  (?+1) will recurse into the *next* group

Also usable with the  $\sqrt{q}$  syntax.

```
Backreferences in recursions (PCRE)
```
In PCRE, matched groups used for backreferences before a recursion are kept in the recursion. But after the recursion they all reset to what they were before entering it. In other words, matched groups in the recursion are all forgotten.

#### For example:

(?J)(?(DEFINE)(\q{a}(?<a>b)\q{a}))(?<a>a)\q{a}(?1)\q{a}

#### matches

aaabba

**Recursions are atomic (PCRE)**

In PCRE, it doesn't trackback after the first match for a recursion is found. So

#### doesn't match

aab

because after it matched aa in the recursion, it never try again to match only a.

Read Recursion online:<https://riptutorial.com/regex/topic/739/recursion>

# **Chapter 18: Regex modifiers (flags)**

## **Introduction**

Regular expression patterns are often used with modifiers (also called flags) that redefine regex behavior. Regex modifiers can be regular (e.g. /abc/i) and inline (or embedded) (e.g. (?i)abc). The most common modifiers are global, case-insensitive, multiline and dotall modifiers. However, regex flavors differ in the number of supported regex modifiers and their types.

### **Remarks**

# **PCRE Modifiers**

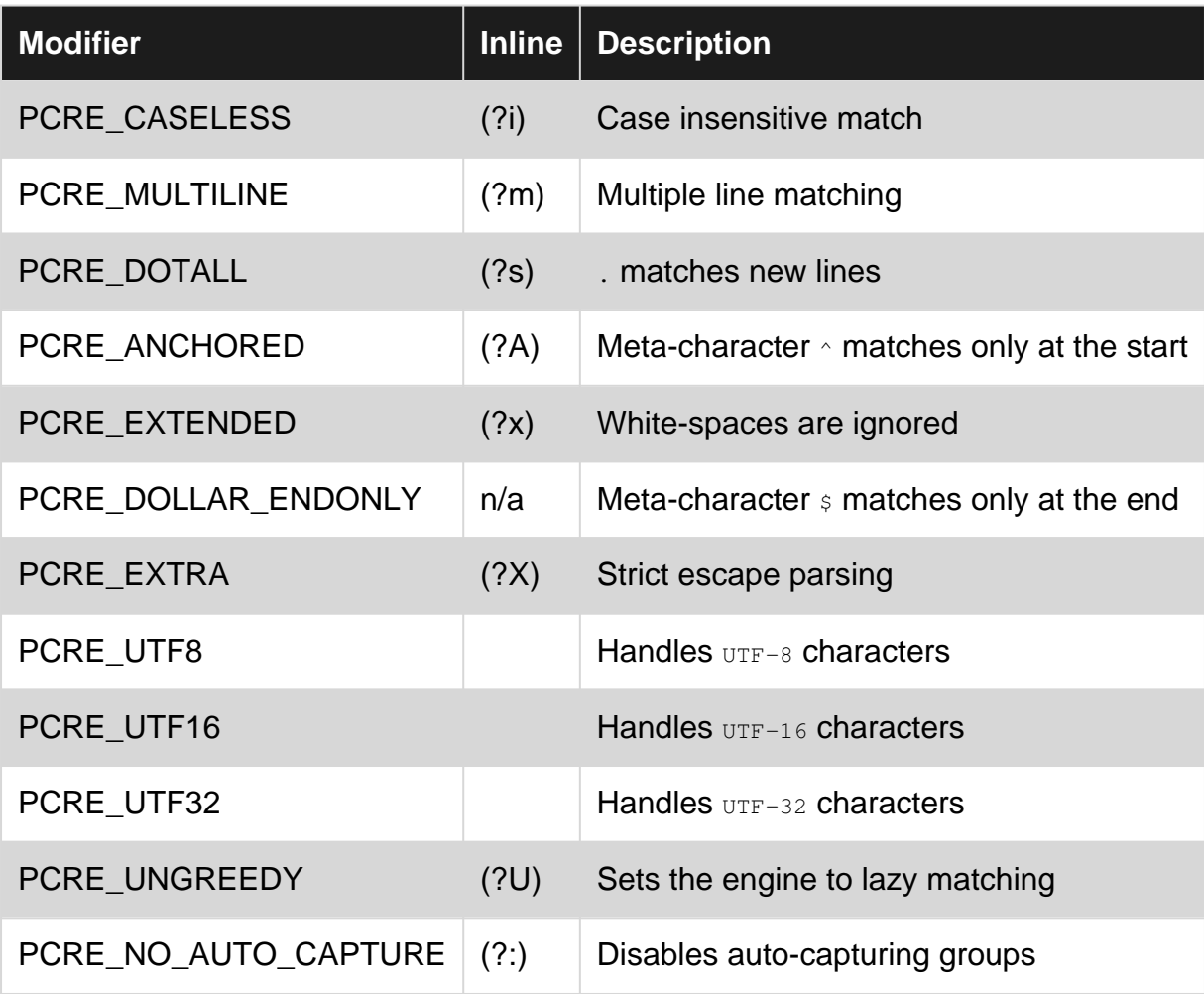

## **Java Modifiers**

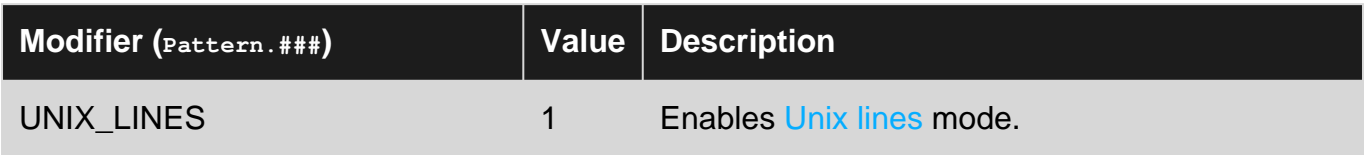

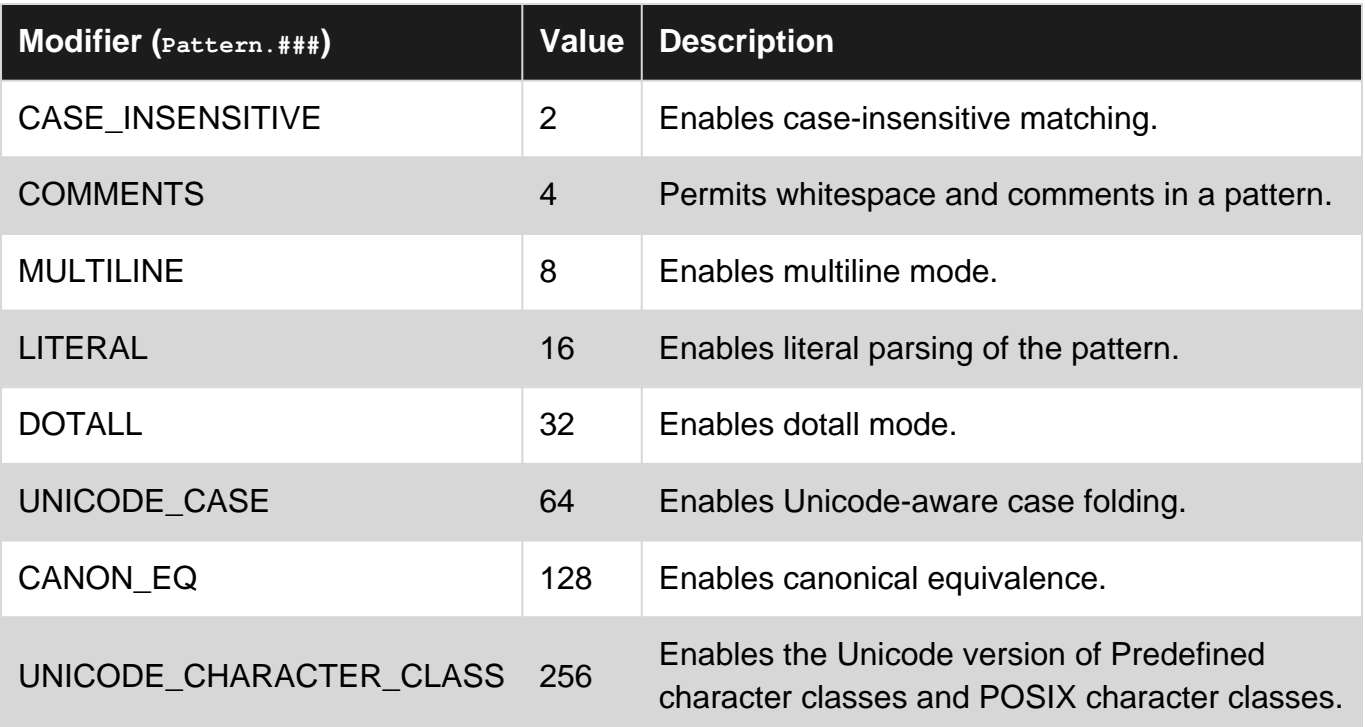

## **Examples**

### **DOTALL modifier**

A regex pattern where a DOTALL modifier (in most regex flavors expressed with s) changes the behavior of . enabling it to match a newline (LF) symbol:

/cat (.\*?) dog/s

This Perl-style regex will match a string like "cat fled from\na dog" capturing "fled from\na" into Group 1.

An inline version:  $(?s)$  (e.g.  $(?s)$  cat  $(.*)$  dog)

**Note:** In Ruby, the DOTALL [modifier](http://ruby-doc.org/core-2.1.1/Regexp.html#class-Regexp-label-Character+Classes) equivalent is m, Regexp:: MULTILINE modifier (e.g. /a.\*b/m).

**Note**: JavaScript does not provide a DOTALL modifier, so a . can never be allowed to match a newline character. In order to achieve the same effect, a workaround is necessary, e. g. substituting all the .s with a catch-all character class like  $[\S$ s $]$ , or a *not nothing* character class  $\lbrack$  (however, this construct will be treated as an error by all other engines, and is thus not portable).

#### **MULTILINE modifier**

Another example is a MULTILINE modifier (usually expressed with  $m$  flag (not in Oniguruma (e.g. Ruby) that uses m to denote a DOTALL modifier)) that makes  $\land$  and  $\circ$  anchors match the start/end of a line, not the start/end of the whole string.

```
/^My Line \d+$/gm
```
will find all lines that start with  $M_y$  Line, then contain a space and 1+ digits up to the line end.

An inline version:  $(2m)$  (e.g.  $(2m)$   $M_V$  Line  $\{d+$}$ )

**NOTE:** In Oniguruma (e.g. in Ruby), and also in almost any text editors supporting regexps, the  $\sim$ and  $\frac{1}{2}$  anchors denote line start/end positions by default. You need to use  $\frac{1}{\sqrt{2}}$  to define the whole document/string start and  $\chi$  to denote the document/string end. The difference between the  $\chi$ <sub>z</sub> and  $\chi$  is that the former can match before the final newline (LF) symbol at the end of the string (e.g.  $\triangle$ Astring\Z/ will find a match in "string\n") (except Python, where \z behavior is equal to \z and  $\sqrt{z}$  anchor is not supported).

**IGNORE CASE modifier**

The common modifier to ignore case is  $\pm$ :

/fog/i

will match Fog, fog, etc.

The inline version of the modifier looks like (?i).

Notes:

In Java, by default, [case-insensitive matching assumes that only characters in the US-ASCII](http://docs.oracle.com/javase/6/docs/api/java/util/regex/Pattern.html#CASE_INSENSITIVE) [charset are being matched. Unicode-aware case-insensitive matching can be enabled by](http://docs.oracle.com/javase/6/docs/api/java/util/regex/Pattern.html#CASE_INSENSITIVE) [specifying the](http://docs.oracle.com/javase/6/docs/api/java/util/regex/Pattern.html#CASE_INSENSITIVE) *[UNICODE\\_CASE](http://docs.oracle.com/javase/6/docs/api/java/util/regex/Pattern.html#CASE_INSENSITIVE)* [flag in conjunction with this \(](http://docs.oracle.com/javase/6/docs/api/java/util/regex/Pattern.html#CASE_INSENSITIVE)*[CASE\\_INSENSITIVE](http://docs.oracle.com/javase/6/docs/api/java/util/regex/Pattern.html#CASE_INSENSITIVE)*[\) flag](http://docs.oracle.com/javase/6/docs/api/java/util/regex/Pattern.html#CASE_INSENSITIVE)[.](http://docs.oracle.com/javase/6/docs/api/java/util/regex/Pattern.html#CASE_INSENSITIVE) (e.g. Pattern p = Pattern.compile("YOUR\_REGEX", Pattern.CASE\_INSENSITIVE | Pattern.UNICODE\_CASE); ). Some more on this can be found at [Case-Insensitive Matching in Java RegEx](https://blogs.oracle.com/xuemingshen/entry/case_insensitive_matching_in_java). Also, UNICODE CHARACTER CLASS can be used to make matching Unicode aware.

#### **VERBOSE / COMMENT / IgnorePatternWhitespace modifier**

The modifier that allows using whitespace inside some parts of the pattern to format it for better readability and to allow comments starting with  $\ddot{*}$ :

```
/(?x)<sup>^</sup> # start of string
(?=\D^*\d) # the string should contain at least 1 digit
 (?!\d+$) # the string cannot consist of digits only
 \# \qquad # the string starts with a hash symbol
  [a-zA-Z0-9]+ # the string should have 1 or more alphanumeric symbols
  $ # end of string
/
```
Example of a string:  $\#$ word1here. Note the  $\#$  symbol is escaped to denote a literal  $\#$  that is part of a pattern.

Unescaped white space in the regular expression pattern is ignored, escape it to make it a part of the pattern.

Usually, the whitespace inside character classes  $([-...)$  is treated as a literal whitespace, except

in Java.

Also, it is worth mentioning that in PCRE, .NET, Python, Ruby Oniguruma, ICU, Boost regex flavors one can use  $(?$ # $: ...)$  comments inside the regex pattern.

### **Explicit Capture modifier**

This is a .NET regex specific modifier expressed with n. When used, unnamed groups (like  $(\text{det})$ ) are not captured. Only valid captures are explicitly named groups (e.g. (?<name> subexpression)).

```
(?n)(\d+)-(\w+)-(?<id>\w+)
```
will match the whole  $123-1_{abc}-00098$ , but  $(\text{det})$  and  $(\text{det})$  won't create groups in the resulting match object. The only group will be  $s_{\text{fid}}$ . See [demo](http://regexstorm.net/tester?p=(%3fn)(%5cd%2b)-(%5cw%2b)-(%3f%3cid%3e%5cw%2b)&i=123-1_abc-00098&o=ixcs).

### **UNICODE modifier**

The UNICODE modifier, usually expressed as  $\mu$  (PHP, Python) or  $\sigma$  (Java), makes the regex engine treat the pattern and the input string as Unicode strings and patterns, make the pattern shorthand classes like  $\forall w, \forall d, \forall s$ , etc. Unicode-aware.

 $/\lambda\pi{L}+\zeta$ 

is a PHP regex to match strings that consist of 1 or more Unicode letters. See the [regex demo](https://regex101.com/r/dX1cR2/1).

Note that in [PHP](http://php.net/manual/en/reference.pcre.pattern.modifiers.php)[, the](http://php.net/manual/en/reference.pcre.pattern.modifiers.php) [/u](http://php.net/manual/en/reference.pcre.pattern.modifiers.php) [modifier](http://php.net/manual/en/reference.pcre.pattern.modifiers.php) enables the PCRE engine to handle strings as UTF8 strings (by turning on PCRE\_UTF8 verb) and make the shorthand character classes in the pattern Unicode aware (by enabling PCRE\_UCP verb, see more at *[pcre.org](http://www.pcre.org/pcre.txt)*).

**Pattern and subject strings are treated as UTF-8.** This modifier is available from PHP 4.1.0 or greater on Unix and from PHP 4.2.3 on win32. UTF-8 validity of the pattern and the subject is checked since PHP 4.3.5. An invalid subject will cause the preg\_\* function to match nothing; an invalid pattern will trigger an error of level E\_WARNING. Five and six octet UTF-8 sequences are regarded as invalid since PHP 5.3.4 (resp. PCRE 7.3 2007-08-28); formerly those have been regarded as valid UTF-8.

In Python 2.x, the [re.UNICODE](https://docs.python.org/2/library/re.html#re.UNICODE) only affects the pattern itself: Make *\w*, *\W*, *\b*, *\B*, *\d*, *\D*, *\s* and *\S* dependent on the Unicode character properties database.

An inline version: (?u) in Python, (?U) in Java. For example:

```
print(re.findall(ur"(?u)\w+", u"Dąb")) # [u'D\u0105b']
print(re.findall(r"\w+", u"Dąb")) \qquad \qquad \qquad [u'D', u'b']
System.out.println("Dab".matches("(?U)\\w+")); // true
System.out.println("Dąb".matches("\\w+")); // false
```
### **PCRE\_DOLLAR\_ENDONLY modifier**

The PCRE-compliant  $PCRE\_DOLLAR$  ENDONLY modifier that makes the  $\frac{1}{2}$  anchor match at the very end of the string (excluding the position before the final newline in the string).

 $/^{\wedge}\dagger$ +\$/D

is equal to

 $/\land\ddot{\text{d}}+\ddot{\text{z}}/$ 

and matches a whole string that consists of 1 or more digits and will not match "123\n", but will match "123"

#### **PCRE\_ANCHORED modifier**

Another PCRE-compliant modifier expressed with  $/AB$  modifier. [If this modifier is set, the pattern is](http://php.net/manual/en/reference.pcre.pattern.modifiers.php) [forced to be "anchored", that is, it is constrained to match only at the start of the string which is](http://php.net/manual/en/reference.pcre.pattern.modifiers.php) [being searched \(the "subject string"\). This effect can also be achieved by appropriate constructs in](http://php.net/manual/en/reference.pcre.pattern.modifiers.php) [the pattern itself, which is the only way to do it in Perl.](http://php.net/manual/en/reference.pcre.pattern.modifiers.php)

/man/A

#### is the same as

/^man/

#### **PCRE\_UNGREEDY modifier**

The PCRE-compliant PCRE\_UNGREEDY flag expressed with  $\overline{U}$ . It switches greediness inside a pattern:  $/a.*?b/U = /a.*b/$  and vice versa.

**PCRE\_INFO\_JCHANGED modifier**

One more PCRE modifier that allows the use of duplicate named groups.

**NOTE:** only *inline* version is supported - (?J), and must be placed at the start of the pattern.

If you use

 $/(?J)\w+-(?:new-(?\w+))|\d+-empty-(?[^-]+)-collection)/$ 

the "val" group values will be never empty (will always be set). A similar effect can be achieved with branch reset though.

**PCRE\_EXTRA modifier**

A PCRE modifier that causes an error if any backslash in a pattern is followed by a letter that has no special meaning. By default, a backslash followed by a letter with no special meaning is treated as a literal.

E.g.

/big\y/

will match bigy, but

/big\y/X

will throw an exception.

Inline version: (?X)

Read Regex modifiers (flags) online: [https://riptutorial.com/regex/topic/5138/regex-modifiers-](https://riptutorial.com/regex/topic/5138/regex-modifiers--flags-) [flags-](https://riptutorial.com/regex/topic/5138/regex-modifiers--flags-)

# **Chapter 19: Regex Pitfalls**

## **Examples**

**Why doesn't dot (.) match the newline character ("\n")?**

.\* in regex basically means "catch **everything** until the end of input".

So, for simple strings, like hello world, .\* works perfectly. But if you have a string representing, for example, lines in a file, these lines would be separated by a *line separator*, such as  $\ln$  (newline) on Unix-like systems and  $\sum_{k=1}^{\infty}$  (carriage return and newline) on Windows.

By default in most regex engines, . **doesn't** match newline characters, so the matching stops at the end of each logical line. If you want . to match **really** everything, including newlines, you need to enable "dot-matches-all" mode in your regex engine of choice (for example, add re. DOTALL flag in Python, or [/s](http://php.net/manual/en/reference.pcre.pattern.modifiers.php) in PCRE.

**Why does a regex skip some closing brackets/parentheses and match them afterwards?**

Consider this example:

He went into the cafe "Dostoevski" and said: "Good evening."

Here we have two sets of quotes. Let's assume we want to match both, so that our regex matches at "Dostoevski" **and** "Good evening."

At first, you could be tempted to keep it simple:

".\*" # matches a quote, then any characters until the next quote

But it doesn't work: it matches from the first quote in "Dostoevski" and **until** the closing quote in "Good evening.", including the and said: part. [Regex101 demo](https://regex101.com/r/zvb3J1/3)

## **Why did it happen?**

This happens because the regex engine, when it encounters .\*, "eats up" all of the input to the very end. Then, it needs to match the final ". So, it "backs off" from the end of the match, letting go of the matched text until the first " is found - and it is, of course, the last " in the match, at the end of "Good evening." part.

## **How to prevent this and match exactly to the first quotes?**

Use  $\lceil \frac{1}{2} \rceil$  it doesn't eat all the input - only until the first  $\lceil \cdot \rceil$ , just as needed. [Regex101 demo](https://regex101.com/r/zvb3J1/4)

Read Regex Pitfalls online:<https://riptutorial.com/regex/topic/10747/regex-pitfalls>

# **Chapter 20: Regular Expression Engine Types**

## **Examples**

**NFA**

A NFA (Nondeterministic Finite Automaton) engine is driven by the pattern.

# **Principle**

The regex pattern is parsed into a tree.

The *current position* pointer is set to the start of the input string, and a match is attempted at this position. If the match fais, the position is incremented to the next character in the string and another match is attempted from this position. This process is repeated until a match is found or the end of the input string is reached.

# **For each match attempt**

The algorithm works by performing a traversal of the pattern tree for a given starting position. As it progresses through the tree, it updates the current input position by consuming matching characters.

If the algorithm encounters a tree node which does not match the input string at the current position, it will have to backtrack. This is performed by going back to the parent node in the tree, resetting the current input position to the value it had upon entering the parent node, and trying the next alternative branch.

If the algorithm manages to exit the tree, it reports a successful match. Otherwise, when all possibilities have been tried, the match fails.

# **Optimizations**

Regex engines usually apply some optimizations for better performance. For instance, if they determine that a match must start with a given character, they will attempt a match only at those positions in the input string where that character appears.

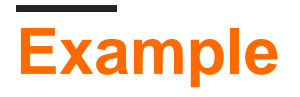
Match  $a(b|c)$  a against the input string abeacab:

The pattern tree could looks something like:

```
CONCATENATION
     EXACT: a
     ALTERNATION
         EXACT: b
         EXACT: c
     EXACT: a
```
The match processes as follows:

a(b|c)a abeacab  $\wedge$   $\wedge$ 

a is found in the input string, consume it and proceed to the next item in the pattern tree: the alternation. Try the first possibility: an exact  $_{\rm b}$ .

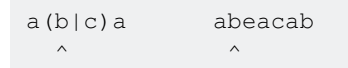

 $b$  is found, so the alternation succeeds, consume it and proceed to the next item in the concatenation: an exact a:

a(b|c)a abeacab  $\sim$   $\sim$   $\sim$   $\sim$ 

a is not found at the expected position. Backtrack to the alternation, reset the input position to the value it had upon entering the alternation for the first time, and try the second alternative:

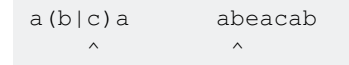

 $c$  is not found at this position. Backtrack to the concatenation. There are no other possibilities to try at this point, so there is no match at the start of the string.

Attempt a second match at the next input position:

a(b|c)a abeacab  $\wedge$   $\wedge$   $\wedge$ 

a does not match there. Attempt another match at the next position:

a(b|c)a abeacab  $\wedge$   $\wedge$   $\wedge$ 

No luck either. Advance to the next position.

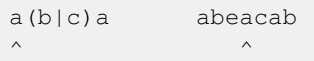

a matches, so consume it and enter the alternation:

a(b|c)a abeacab  $\wedge$   $\wedge$   $\wedge$ 

 $b$  does not match. Attempt the second alternative:

a(b|c)a abeacab  $\wedge$   $\wedge$   $\wedge$   $\wedge$ 

 $\epsilon$  matches, so consume it and advance to the next item in the concatenation:

a(b|c)a abeacab  $\wedge$   $\wedge$   $\wedge$   $\wedge$   $\wedge$ 

a matches, and the end of the tree has been reached. Report a successful match:

a(b|c)a abeacab  $\setminus$ 

### **DFA**

A DFA (Deterministic Finite Automaton) engine is driven by the input.

# **Principle**

The algorithm scans through the input string once, and remembers all possible paths in the regex which could match. For instance, when an alternation is encountered in the pattern, two new paths are created and attempted independently. When a given path does not match, it is dropped from the possibilities set.

## **Implications**

The matching time is bounded by the input string size. There is no backtracking, and the engine can find multiple matches simultaneously, even overlapping matches.

The main drawback of this method is the reduced feature set which can be supported by the engine, compared to the NFA engine type.

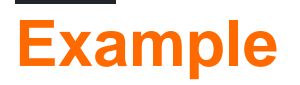

### Match a (b|c) a against abadaca:

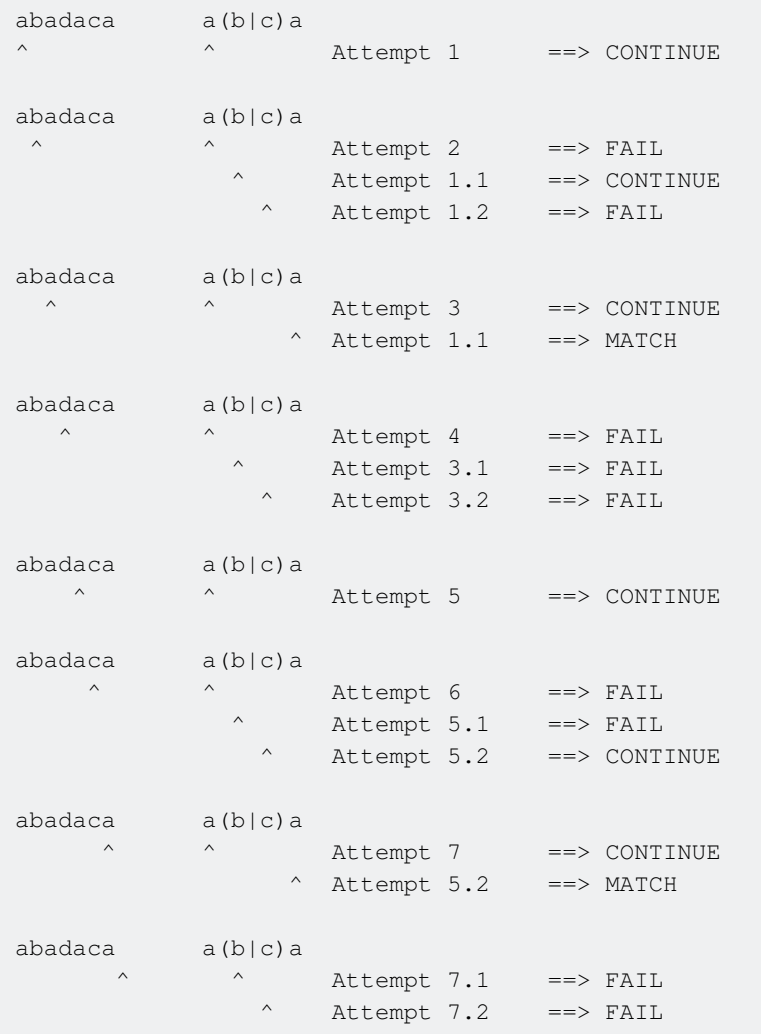

Read Regular Expression Engine Types online: [https://riptutorial.com/regex/topic/2861/regular](https://riptutorial.com/regex/topic/2861/regular-expression-engine-types)[expression-engine-types](https://riptutorial.com/regex/topic/2861/regular-expression-engine-types)

# **Chapter 21: Substitutions with Regular Expressions**

## **Parameters**

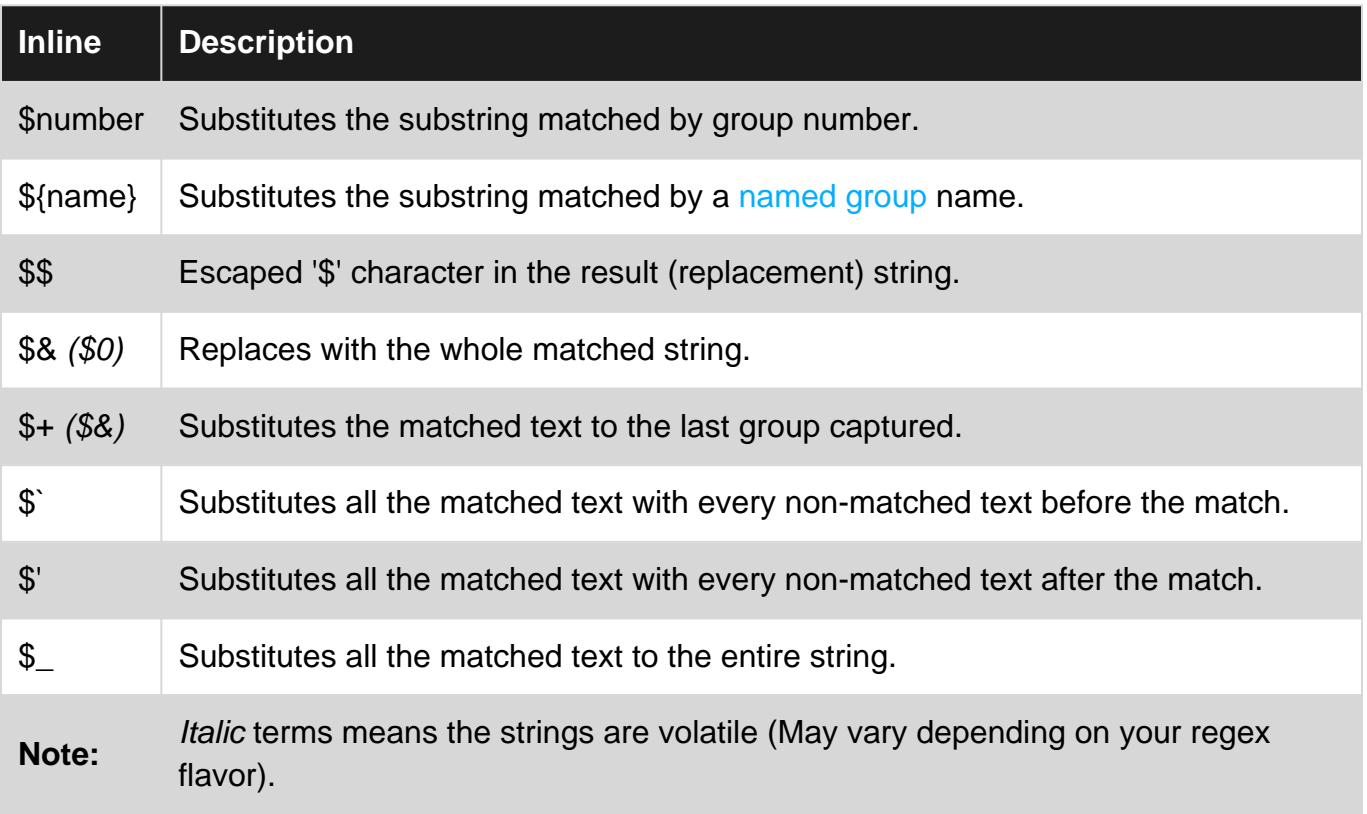

## **Examples**

### **Basics of Substitution**

One of the most common and useful ways to replace text with regex is by using [Capture Groups.](http://www.riptutorial.com/regex/example/2154/basic-capture-groups) Or even a [Named Capture Group](http://www.riptutorial.com/regex/example/2479/named-capture-groups), as a reference to store, or replace the data.

There are two terms pretty look alike in regex's docs, so it may be important to never mix-up **Substitutions** (i.e. \$1) with **[Backreferences](http://www.riptutorial.com/regex/topic/4072/back-reference)** (i.e. \1). Substitution terms are used in a replacement text; Backreferences, in the pure Regex expression. Even though some programming languages accept both for substitutions, it's not encouraging.

Let's we say we have this regex:  $/hell \circ (\sqrt{s} +)$  world/i. Whenever  $\varsigma$ number is referenced (in this case,  $\frac{1}{2}$ , the whitespaces matched by  $\sqrt{s+1}$  will be replaced instead.

The same result will be exposed with the regex: /hello(?<spaces>\s+)world/i. And as we have a named group here, we can also use  $${s_{\text{spaces}}}$ .

In this same example, we can also use  $\frac{1}{20}$  or  $\frac{1}{26}$  (Note:  $\frac{1}{26}$  may be used as  $\frac{1}{2}$ + instead, meaning to retrieve the **LAST** capture group in other regex engines), depending on the regex flavor you're

Working with, to get the whole matched text. (i.e.  $s_{\&}$  shall return hEllo woRld for the string: hEllo woRld of Regex!)

Take a look at this simple example of substitution using John Lennon's adapted quote by using the \$number and the \${name} syntax:

### **Simple capture group example:**

```
/(Happy)\setminus . / \epsilon
```
**Test String** 

"When I went to school, they asked me what I wanted to be when I grew up. I w me I didn't understand the assignment, and I told them they didn't understand

#### Substitution

#### An \$1 Foobar!

"When I went to school, they asked me what I wanted to be when I grew up. I w They told me I didn't understand the assignment, and I told them they didn't

**Named capture group example:**

 $\frac{1}{2}$  / (?P<adjective>Happy)\.

SWITCH TO UI

#### **TEST STRING**

"When I went to school, they asked me what I wanted to be when I grew up. I wrote dow "Happy." They told me I didn't understand the assignment, and I told them they didn't understand life."

#### **SUBSTITUTION**

An \${adjective} Foobar!

"When I went to school, they asked me what I wanted to be when I grew up. I wrote dow Happy Foobar!" They told me I didn't understand the assignment, and I told them they understand life."

#### **Advanced Replacement**

Some programming languages have its own Regex peculiarities, for example, the  $s_{+}$  term (in C#, Perl, VB etc.) which replaces the matched text to the last group captured.

#### **Example:**

```
using System;
using System.Text.RegularExpressions;
public class Example
{
    public static void Main()
    {
     string pattern = \mathcal{C}"\b(\w+)\s\1\b";
      string substitution = "$+";
     string input = "The the dog jumped over the fence fence.";
      Console.WriteLine(Regex.Replace(input, pattern, substitution,
                          RegexOptions.IgnoreCase));
    }
}
// The example displays the following output:
// The dog jumped over the fence.
```
Example from Microsoft Official's Developer Network [\[1\]](https://msdn.microsoft.com/en-us/library/ewy2t5e0(v=vs.110).aspx?cs-save-lang=1&cs-lang=csharp#Anchor_7)

Other rare substitution terms are  $s<sup>3</sup>$  and  $s<sup>4</sup>$ :

- \$` = Replaces matches to the text **before** the matching string
- \$' = Replaces matches to the text **after** the matching string

Due to this fact, these replacements strings should do their work like this:

```
Regex: /part2/
Input: "part1part2part3"
Replacement: "$'"
Output: "part1part1part3" //Note that part2 was replaced with part1, due &` term
---------------------------------------------------------------------------------
Regex: /part2/
Input: "part1part2part3"
Replacement: "$'"
Output: "part1part3part3" //Note that part2 was replaced with part3, due &' term
```
Here is an example of these substitutions working on a piece of javascript:

```
var rgx = /middle/;
var text = "Your story must have a beginning, middle, and end"
console.log(text.replace(rgx, "$`"));
//Logs: "Your story must have a beginning, Your story must have a beginning, , and end"
console.log(text.replace(rgx, "$'"))
//Logs: "Your story must have a beginning, , and end, and end"
```
There is also the term  $\sin$  which retrieves the whole matched text instead:

```
Regex: /part2/
Input: "part1part2part3"
Replacement: "$_"
Output: "part1part1part2part3part3" //Note that part2 was replaced with part1part2part3,
                                                                           // due $_ term
```
Converting this to VB would give us this:

```
Imports System.Text.RegularExpressions
Module Example
   Public Sub Main()
     Dim input As String = "ABC123DEF456"
     Dim pattern As String = "\d+"
      Dim substitution As String = "$_"
      Console.WriteLine("Original string: {0}", input)
     Console.WriteLine("String with substitution: {0}", _
                        Regex.Replace(input, pattern, substitution))
   End Sub
End Module
' The example displays the following output:
       Original string: ABC123DEF456
       String with substitution: ABCABC123DEF456DEFABC123DEF456
```
Example from Microsoft Official's Developer Network [\[2\]](https://msdn.microsoft.com/en-us/library/ewy2t5e0(v=vs.110).aspx?cs-save-lang=1&cs-lang=csharp#Anchor_8)

And the last but not least substitution term is  $\epsilon$ , which translated to a regex expression would be the same as \\$ (An escaped version of the literal **\$**).

If you want to match a string like this:  $\text{USD}:$   $\$3.99$  for example, and want to store the  $3.99$ , but replace it as \$3.99 with only one regex, you may use:

```
Regex: /USD: \s+\S([d.]+)/
```
https://riptutorial.com/ 71

```
Input: "USD: $3.99"
Replacement: "$$$1"
To Store: "$1"
Output: "$3.99"
Stored: "3.99"
```
If you want to test this with Javascript, you may use the code:

```
var rgx = /USD:\s + \S([d.]+)/;var text = "USD: $3.99";var stored = parseFloat(rgx.exec(text)[1]);
console.log(stored); //Logs 3.99
console.log(text.replace(rgx, "$$$1")); //Logs $3.99
```
#### **References**

- [1]: [Substituting the Last Captured Group](https://msdn.microsoft.com/en-us/library/ewy2t5e0(v=vs.110).aspx?cs-save-lang=1&cs-lang=csharp#Anchor_7)
- [2]: [Substituting the Entire Input String](https://msdn.microsoft.com/en-us/library/ewy2t5e0(v=vs.110).aspx?cs-save-lang=1&cs-lang=csharp#Anchor_8)

Read Substitutions with Regular Expressions online: <https://riptutorial.com/regex/topic/9852/substitutions-with-regular-expressions>

# **Chapter 22: Useful Regex Showcase**

## **Examples**

**Match a date**

You should remember that regex was designed for matching a date (or not). Saying that a date is valid is a much more complicated struggle, since it will require a lot of exception handling (see [leap year conditions\)](https://en.wikipedia.org/wiki/Leap_year#Algorithm).

Let's start by matching the month (1 - 12) with an optional leading 0:

```
0?[1-9]|1[0-2]
```
To match the day, also with an optional leading 0:

```
0?[1-9]|[12][0-9]|3[01]
```
And to match the year (let's just assume the range 1900 - 2999):

(?:19|20)[0-9]{2}

The separator can be a space, a dash, a slash, empty, etc. Feel free to add anything you feel may be used as a separator:

#### $[-\backslash\backslash/ ]$  ] ?

Now you concatenate the whole thing and get:

```
(0?[1-9]|1[0-2])[-\\/ ]?(0?[1-9]|[12][0-9]|3[01])[-/ ]?(?:19|20)[0-9]{2} // MMDDYYYY
(0?[1-9]|[12][0-9]|3[01])[-\\/ ]?(0?[1-9]|1[0-2])[-/ ]?(?:19|20)[0-9]{2} // DDMMYYYY
(?:19|20)[0-9]{2}[-\\/ ]?(0?[1-9]|1[0-2])[-/ ]?(0?[1-9]|[12][0-9]|3[01]) // YYYYMMDD
```
If you want to be a bit more pedantic, you can use a back reference to be sure that the two separators will be the same:

```
(0?[1-9]|1[0-2])([-\\/ ]?)(0?[1-9]|[12][0-9]|3[01])\2(?:19|20)[0-9]{2} // MMDDYYYY
                                                 \hat{ } refer to [-/ ](0?[1-9]|[12][0-9]|3[01])([-\\/ ]?)(0?[1-9]|1[0-2])\2(?:19|20)[0-9]{2} // DDMMYYYY
(?:19|20)[0-9]{2}([-\\/ ]?)(0?[1-9]|1[0-2])\2(0?[1-9]|[12][0-9]|3[01]) // YYYYMMDD
```
**Match an email address**

Matching an email address within a string is a hard task, because the specification defining it, [the RFC2822](https://www.ietf.org/rfc/rfc2822.txt), is complex making it hard to implement as a regex. For more details why it is not a good idea to match an email with a regex, please refer to the

antipattern example [when not to use a regex: for matching emails.](http://stackoverflow.com/documentation/regex/4527/when-you-should-not-use-regular-expressions/15856/parsing-email-addresses-or-an-url-or-iban-number-or-credit-card-number-or#t=201607301200162540574) The best advice to note from that page is to use a peer reviewed and widely library in your favorite language to implement this.

## **Validate an email address format**

When you need to rapidly validate an entry to make sure it *looks like* an email, the best option is to keep it simple:

 $\^{\wedge}\$ S{1,}@\S{2,}\.\S{2,}\$

That regex will check that the mail address is a non-space separated sequence of characters of length greater than one, followed by an  $\theta$ , followed by two sequences of non-spaces characters of length two or more separated by a .. It's not perfect, and might validate invalid addresses (according to the format), but most importantly, it's not invalidating valid addresses.

## **Check the address exists**

The only reliable way to check that an email is valid is to check for its existence. There used to be the VRFY SMTP command that has been designed for that purpose, but sadly, after [being abused](http://stackoverflow.com/a/566121/1290438) [by spammers it's now not available anymore.](http://stackoverflow.com/a/566121/1290438)

So the only way you're left with to check that the mail is valid and exists is to actually send an email to that address.

## **Huge Regex alternatives**

Though, it's not impossible to validate an address email using a regex. The only issues is that the closer to the specification those regexes will be, the bigger they will be and as a consequency they are impossibly hard to read and maintain. Below, you'll find example of such more accurate regex that are being used in some libraries.

The following regex are given for documentation and learning purposes, copy pasting them in your code is a bad idea. Instead, use that library directly, so you can rely on upstream code and peer developers to keep your email parsing code up to date and maintained.

### **Perl Address matching module**

The best examples of such regex are in some languages standard libraries. For example, there's one from the [RFC::RFC822::Address](https://metacpan.org/pod/Mail::RFC822::Address) [module](https://metacpan.org/pod/Mail::RFC822::Address) in the Perl library that tries to be as accurate as possible according to the RFC. For your curiosity you can find a version of that regex at [this URL,](http://www.ex-parrot.com/~pdw/Mail-RFC822-Address.html) that has been generated from the grammar, and if you're tempted to copy paste it, here's quote from the regex' author:

"I do not maintain the regular expression [linked]. There may be bugs in it that have

already been fixed in the Perl module."

### **.Net Address matching module**

Another, shorter variant is the one used by the .Net standard library in the **[EmailAddressAttribute](http://referencesource.microsoft.com/#System.ComponentModel.DataAnnotations/DataAnnotations/EmailAddressAttribute.cs,54)** [module](http://referencesource.microsoft.com/#System.ComponentModel.DataAnnotations/DataAnnotations/EmailAddressAttribute.cs,54):

```
^((([a-z]|\d|[!#\$%&'\*\+\-\/=\?\^_`{\|}~]|[\u00A0-\uD7FF\uF900-\uFDCF\uFDF0-\uFFEF])+(\.([a-
z]|\d|[!#\$%&'\*\+\-\/=\?\^_`{\|}~]|[\u00A0-\uD7FF\uF900-\uFDCF\uFDF0-
\uFEEF])+)*)|((\x22)((((\x20|\x09)*(\x0d\x0a))?(\x20|\x09)+)?(([\x01-\x08\x0b\x0c\x0e-
x1f\x7f||\x21|[\x23-\x5b]|[\x5d-\x7e]|[\u00A0-\uD7FF\uF900-\uFDCF\uFDF0-\uFFEF])|(\\([\x01-
\x09\x0b\x0c\x0d-\x7f]|[\u00A0-\uD7FF\uF900-\uFDCF\uFDF0-
\uFFEF]))))*(((\x20|\x09)*(\x0d\x0a))?(\x20|\x09)+)?(\x22)))@((([a-z]|\d|[\u00A0-\uD7FF\uF900-
\uFDCF\uFDF0-\uFFEF]) | (([a-z]|\ddot{[\u00A0-\uD7FF\uF900-\uFDCF\uFDF0-\uFFEF]) ( [a-z]|\ddot{-\}d\ddot{-\}d\ddot{-\}d\ddot{-\}d\ddot{-\}d\ddot{-\}d\ddot{-\}d\ddot{-\}d\ddot{-\}d\ddot{-\}d\ddot{-\}d\ddot{-\}d\ddot{-\}d\ddot{-\}d\ddot{-\}d\ddot{-\}d\ddot{-\}d\ddot{-\}d\ddot{-\}d\ddot{-\}d\ddot{-\}d\ddot{-\}d\dd|\.|_|~|[\u00A0-\uD7FF\uF900-\uFDCF\uFDF0-\uFFEF])*([a-z]|\d|[\u00A0-\uD7FF\uF900-
\uFDCF\uFDF0-\uFFEF))))\. +(([a-z]|[\u00A0-\uD7FF\uF900-\uFDCF\uFDF0-\uFFEF])|(([a-z]|[\u00A0-
\uD7FF\uF900-\uFDCF\uFDF0-\uFFEF])([a-z]|\d|-|\.|_|~|[\u00A0-\uD7FF\uF900-\uFDCF\uFDF0-
\uFFEF])*([a-z]|[\u00A0-\uD7FF\uF900-\uFDCF\uFDF0-\uFFEF])))\.?$
```
But even if it's shorter it's still too big to be readable and easily maintainable.

### **Ruby Address matching module**

In ruby a composition of regex are being used in the  $rfc822$  module to match an address. This is a neat idea, as in case bugs are found, it will be easier to pinpoint the regex part to change and fix it.

**Python Address matching module**

As a counter example, the python [email parsing module](https://github.com/python/cpython/blob/2d264235f6e066611b412f7c2e1603866e0f7f1b/Lib/email/_parseaddr.py#L260-L317) is not using a regex, but instead implements it using a parser.

### **Match a phone number**

Here's how to match a prefix code ( $a + or (00)$ , then a number from 1 to 1939, with an optional space):

This doesn't look for a valid prefix but something that might be a prefix. See the [full list](https://en.wikipedia.org/wiki/List_of_country_calling_codes#Tree_list) of prefixes

 $(??:00|\&+)?[0-9](4)$ 

Then, as the entire phone number length is, at most, 15, we can look for up to 14 digits: At least 1 digit is spent for the prefix

 $[0-9]$  $\{1,14\}$ 

The numbers may contains spaces, dots, or dashes and may be grouped by 2 or 3.

```
(??:[ -] [0-9] {3}) {1,5}
```
#### With the optional prefix:

https://riptutorial.com/ 75

If you want to match a specific country format, you can use this [search query](http://stackoverflow.com/search?q=phone+number+%5Bregex%5D) and add the country, the question has certainly already been asked.

**Match an IP Address**

#### **IPv4**

To match IPv4 address format, you need to check for numbers  $[0-9]$  {1,3} three times  $[3]$ separated by periods  $\setminus$ . and ending with another number.

 $^{\wedge}$ (?:[0-9]{1,3}\.){3}[0-9]{1,3}\$

This regular expression is too simple - if you want to it to be accurate, you need to check that the numbers are between  $\sigma$  and  $255$ , with the regex above accepting  $444$  in any position. You want to check for 250-255 with  $25[0-5]$ , or any other 200 value  $2[0-4][0-9]$ , or any 100 value or less with  $[01]$ ? $[0-9]$  $[0-9]$ . You want to check that it is followed by a period  $\setminus$ . three times  $\{3\}$  and then once without a period.

 $\land$ (?:(?:25[0-5]|2[0-4][0-9]|[01]?[0-9][0-9]?)\.){3}(?:25[0-5]|2[0-4][0-9]|[01]?[0-9][0-9]?)\$

#### **IPv6**

IPv6 addresses take the form of 8 16-bit hex words delimited with the colon (:) character. In this case, we check for 7 words followed by colons, followed by one that is not. If a word has leading zeroes, they may be truncated, meaning each word may contain between 1 and 4 hex digits.

 $^{\wedge}$ (?: $[0-9a-fA-F]{1,4}$ :){7} $[0-9a-fA-F]{1,4}$ \$

This, however, is insufficient. As IPv6 addresses can become quite "wordy", the standard specifies that zero-only words may be replaced by ::. This may only be done once in an address (for anywhere between 1 and 7 consecutive words), as it would otherwise be indeterminate. This produces a number of (rather nasty) variations:

```
^::(?:[0-9a-fA-F]{1,4}:){0,6}[0-9a-fA-F]{1,4}$
^{\circ}[0-9a-fA-F]{1,4}::(?:[0-9a-fA-F]{1,4}:){0,5}[0-9a-fA-F]{1,4}$
^[0-9a-fA-F]{1,4}:[0-9a-fA-F]{1,4}::(?:[0-9a-fA-F]{1,4}:){0,4}[0-9a-fA-F]{1,4}$
^(?:[0-9a-fA-F]{1,4}:){0,2}[0-9a-fA-F]{1,4}::(?:[0-9a-fA-F]{1,4}:){0,3}[0-9a-fA-F]{1,4}$
^(?:[0-9a-fA-F]{1,4}:){0,3}[0-9a-fA-F]{1,4}::(?:[0-9a-fA-F]{1,4}:){0,2}[0-9a-fA-F]{1,4}$
^(?:[0-9a-fA-F]{1,4}:){0,4}[0-9a-fA-F]{1,4}::(?:[0-9a-fA-F]{1,4}:)?[0-9a-fA-F]{1,4}$
\hat{O}(?:[0-9a-fA-F]{1,4}:){0,5}[0-9a-fA-F]{1,4}::[0-9a-fA-F]{1,4}$
^{\wedge} (?:[0-9a-fA-F]{1,4}:){0,6}[0-9a-fA-F]{1,4}::$
```
Now, putting it all together (using alternation) yields:

```
^{\wedge} (?:[0-9a-fA-F]{1,4}:){7}[0-9a-fA-F]{1,4}$|
^::(?:[0-9a-fA-F]{1,4};){0,6}[0-9a-fA-F]{1,4};
```

```
^[0-9a-fA-F]{1,4}::(?:[0-9a-fA-F]{1,4}:){0,5}[0-9a-fA-F]{1,4}$|
^[0-9a-fA-F]{1,4}:[0-9a-fA-F]{1,4}::(?:[0-9a-fA-F]{1,4}:){0,4}[0-9a-fA-F]{1,4}$|
^(?:[0-9a-fA-F]{1,4}:){0,2}[0-9a-fA-F]{1,4}::(?:[0-9a-fA-F]{1,4}:){0,3}[0-9a-fA-F]{1,4}$|
^(?:[0-9a-fA-F]{1,4}:){0,3}[0-9a-fA-F]{1,4}::(?:[0-9a-fA-F]{1,4}:){0,2}[0-9a-fA-F]{1,4}$|
^(?:[0-9a-fA-F]{1,4}:){0,4}[0-9a-fA-F]{1,4}::(?:[0-9a-fA-F]{1,4}:)?[0-9a-fA-F]{1,4}$|
^(?:[0-9a-fA-F]{1,4}:){0,5}[0-9a-fA-F]{1,4}::[0-9a-fA-F]{1,4}$|
^{\wedge}(?:[0-9a-fA-F]{1,4}:){0,6}[0-9a-fA-F]{1,4}::$
```
Be sure to write it out in multiline mode and with a pile of comments so whoever is inevitably tasked with figuring out what this means doesn't come after you with a blunt object.

**Validate a 12hr and 24hr time string**

For a 12hour time format one can use:

^(?:0?[0-9]|1[0-2])[-:][0-5][0-9]\s\*[ap]m\$

#### **Where**

- $(2:02[0-9][1[0-2])$  is the hour
- $\bullet$   $\left[-\frac{1}{2}\right]$  is the separator, which can be adjusted to fit your need
- $\bullet$  [0-5][0-9] is the minute
- $\sqrt{s*}$ [ap]m followed any number of whitespace characters, and am or pm

#### If you need the seconds:

^(?:0?[0-9]|1[0-2])[-:][0-5][0-9][-:][0-5][0-9]\s\*[ap]m\$

#### For a 24hr time format:

 $\hat{O}$ (?:[01][0-9]|2[0-3])[-:h][0-5][0-9]\$

#### Where:

- $(??: [01][0-9][2[0-3])$  is the hour
- $\bullet$   $_{[-:h]}$  the separator, which can be adjusted to fit your need
- $\bullet$   $[0-5][0-9]$  is the minute

#### With the seconds:

```
^(?:[01][0-9]|2[0-3])[-:h][0-5][0-9][-:m][0-5][0-9]$
```
Where  $[-\pm m]$  is a second separator, replacing the  $h$  for hours with an  $m$  for minutes, and  $[0-5]$   $[0-9]$ is the second.

**Match UK postcode**

Regex to match [postcodes in UK](https://en.wikipedia.org/wiki/Postcodes_in_the_United_Kingdom)

The format is as follows, where A signifies a letter and 9 a digit:

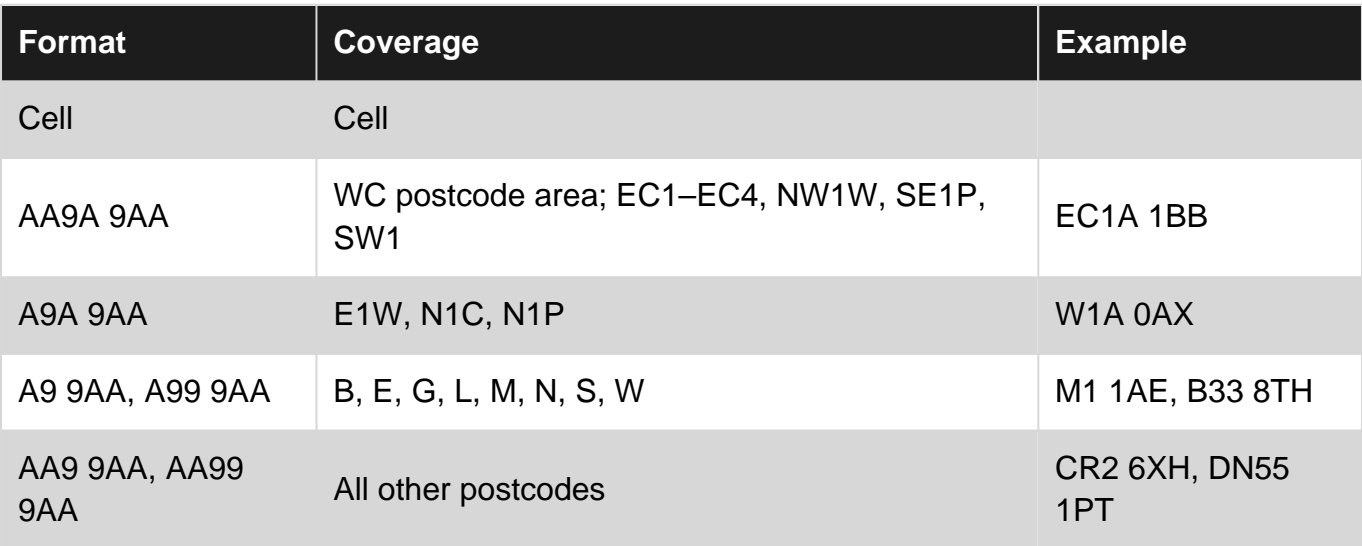

```
(GIR 0AA)|((([A-Z-[QVX]][0-9][0-9]?)|(([A-Z-[QVX]][A-Z-[IJZ]][0-9][0-9]?)|(([A-Z-[QVX]][0-
9][A-HJKPSTUW])|([A-Z-[QVX]][A-Z-[IJZ]][0-9][ABEHMNPRVWXY])))) [0-9][A-Z-[CIKMOV]]{2})
```
### Where first part:

```
 (GIR 0AA)|((([A-Z-[QVX]][0-9][0-9]?)|(([A-Z-[QVX]][A-Z-[IJZ]][0-9][0-9]?)|(([A-Z-[QVX]][0-
9][A-HJKPSTUW])|([A-Z-[QVX]][A-Z-[IJZ]][0-9][ABEHMNPRVWXY]))))
```
#### Second:

```
[0-9][A-Z- [CIKMOV](2)
```
Read Useful Regex Showcase online: [https://riptutorial.com/regex/topic/3605/useful-regex](https://riptutorial.com/regex/topic/3605/useful-regex-showcase)[showcase](https://riptutorial.com/regex/topic/3605/useful-regex-showcase)

# **Chapter 23: UTF-8 matchers: Letters, Marks, Punctuation etc.**

## **Examples**

**Matching letters in different alphabets**

Examples below are given in Ruby, but same matchers should be available in any modern language.

Let's say we have the string "ARNAI ve", produced by Messy Artificial Intelligence. It consists of letters, but generic \w matcher won't match much:

```
\blacktriangleright "AxNaï ve"[/\w+/]
#⇒ "A"
```
The correct way to match Unicode letter with combining marks is to use  $\chi$  to specify a grapheme cluster. There is a caveat for Ruby, though. Onigmo, the regex engine for Ruby, still [uses the old](https://github.com/k-takata/Onigmo/issues/46) [definition of a grapheme cluster](https://github.com/k-takata/Onigmo/issues/46). It is not yet updated to [Extended Grapheme Cluster](http://perldoc.perl.org/5.12.4/perlrebackslash.html#Misc) as defined in [Unicode Standard Annex 29](http://unicode.org/reports/tr29/#Grapheme_Cluster_Boundaries).

So, for Ruby we could have a workaround:  $\mathcal{L}_{\text{PL}}$  will do almost fine, save for it fails on combined diacritical accent on i:

```
▶ "AℵNaïve"[/\p{L}+/]
#⇒ "AℵNai"
```
By adding the "Mark symbols" to the expression, we can finally match everything:

```
\blacktriangleright "AxNaï ve"[/[\p{L}\p{M}]+/]
#⇒ "AℵNaïve"
```
Read UTF-8 matchers: Letters, Marks, Punctuation etc. online: <https://riptutorial.com/regex/topic/1527/utf-8-matchers--letters--marks--punctuation-etc->

# **Chapter 24: When you should NOT use Regular Expressions**

## **Remarks**

Because regular expressions are limited to either a regular grammar or a context-free grammar, there are many common misuses of regular expressions. So in this topic there are a few example of when you should NOT use regular expressions, but use your favorite language instead.

Some people, when confronted with a problem, think: "I know, I'll use regular expressions." Now they have two problems. [— Jamie Zawinski](http://regex.info/blog/2006-09-15/247)

## **Examples**

**Matching pairs (like parenthesis, brackets…)**

Some regex engines (such as .NET) can handle context-free expressions, and will work it out. But that's not the case for most standard engines. And even if they do, you'll end up having a complex hard-to-read expression, whereas using a parsing library could make the job easier.

• [How to find all possible regex matches in python?](http://stackoverflow.com/questions/23654329/how-to-find-all-possible-regex-matches-in-python)

### **Simple string operations**

Because Regular Expressions can do a lot, it is tempting to use them for the simplest operations. But using a regex engine has a cost in memory and processor usage: you need to compile the expression, store the automaton in memory, initialize it and then feed it with the string to run it.

And there are many cases where it's just not necessary to use it! Whatever your language of choice is, it always has the basic string manipulation tools. So, as a rule, when there's a tool to do an action in your standard library, use that tool, not a regex:

• split a string?

For example the following snippet works in Python, Ruby and Javascript:

```
'foo.bar'.split('.')
```
Which is easier to read and understand, as well as much more efficient than the (somehow) equivalent regular expression:

 $(\wedge w+) \wedge ( \wedge w+)$ 

• Strip trailing spaces?

The same applies to trailing spaces!

'foobar '.strip() # python or ruby 'foobar '.trim() // javascript

Which would be equivalent to the following expression:

```
(\lceil \wedge n \rceil)^*) \s*$ # keeping \1 in the substitution
```
**Parsing HTML (or XML, or JSON, or C code, or…)**

If you want to extract something from a webpage (or any representation/programming language), a regex is the wrong tool for the task. You should instead use your language's libraries to achieve the task.

If you want to read HTML, or XML, or JSON, just use the library that parses it properly and serves it as usable objects in your favorite language! You'll end up with readable and more maintainable code, and you won't end up

- [RegEx match open tags except XHTML self-contained tags](http://stackoverflow.com/questions/1732348/regex-match-open-tags-except-xhtml-self-contained-tags/1732454#1732454)
- [Python parsing HTML Using Regular Expressions](http://stackoverflow.com/questions/23548523/python-parsing-html-using-regular-expressions/23548604#23548604)
- [is there a regex to generate all integers for a certain programming language](http://stackoverflow.com/questions/28933020/is-there-a-regex-to-generate-all-integers-for-a-certain-programming-language/28933318#28933318)

Read When you should NOT use Regular Expressions online: <https://riptutorial.com/regex/topic/4527/when-you-should-not-use-regular-expressions>

# **Chapter 25: Word Boundary**

## **Syntax**

- POSIX style, end of word:  $[[]:>=[]]$
- POSIX style, start of word: [[:<:]]
- POSIX style, word boundary:  $[[: \le :]$  $[: \ge :]$ ]
- SVR4/GNU, end of word: \>
- SVR4/GNU, start of word: \<
- Perl/GNU, word boundary: \b
- Tcl, end of word:  $\mathcal{M}$
- Tcl, start of word:  $\mathcal{L}_{\text{m}}$
- Tcl, word boundary:  $\vee y$
- Portable ERE, start of word: (^|[^[:alnum:]\_])
- Portable ERE, end of word: ([^[:alnum:]\_]|\$)

## **Remarks**

## **Additional Resources**

- [POSIX chapter on regular expressions](http://pubs.opengroup.org/onlinepubs/9699919799/basedefs/V1_chap09.html)
- [Perl regular expression documentation](http://perldoc.perl.org/perlre.html)
- [Tcl re\\_syntax manual page](http://www.tcl.tk/man/tcl8.6/TclCmd/re_syntax.htm)
- [GNU grep backslash expressions](https://www.gnu.org/software/grep/manual/html_node/The-Backslash-Character-and-Special-Expressions.html)
- [BSD re\\_format](http://man.openbsd.org/OpenBSD-current/man7/re_format.7)
- [More reading](http://www.regular-expressions.info/wordboundaries.html)

## **Examples**

**Match complete word**

\bfoo\b

will match the complete word with no alphanumeric and \_ preceding or following by it.

Taking from [regularexpression.info](http://www.regular-expressions.info/wordboundaries.html)

There are three different positions that qualify as word boundaries:

- 1. Before the first character in the string, if the first character is a word character.
- 2. After the last character in the string, if the last character is a word character.
- 3. Between two characters in the string, where one is a word character and the other is not a word character.

The term word character here means any of the following

- 1. Alphabet( $[a-zA-z]$ )
- 2. Number( $[0-9]$ )
- 3. Underscore \_

In short, word character =  $\sqrt{w} = [a-zA-Z0-9]$ 

**Find patterns at the beginning or end of a word**

### Examine the following strings:

foobarfoo bar foobar barfoo

- $\bullet$  the regular expression  $_{\text{bar}}$  will match all four strings,
- $\bullet$  \bbar\b will only match the 2nd,
- bar\b will be able to match the 2nd and 3rd strings, and
- $\bullet$  \bbar will match the 2nd and 4th strings.

**Word boundaries**

# **The \b metacharacter**

To make it easier to find whole words, we can use the metacharacter \b. It marks the **beginning** and the **end** of an alphanumeric sequence\*. Also, since it only serves to mark this locations, it actually matches no character on its own.

\*: It is common to call an alphanumeric sequence a word, since we can catch it's characters with a *\w* (the word characters class). This can be misleading, though, since *\w* also includes numbers and, in most flavors, the underscore.

# **Examples:**

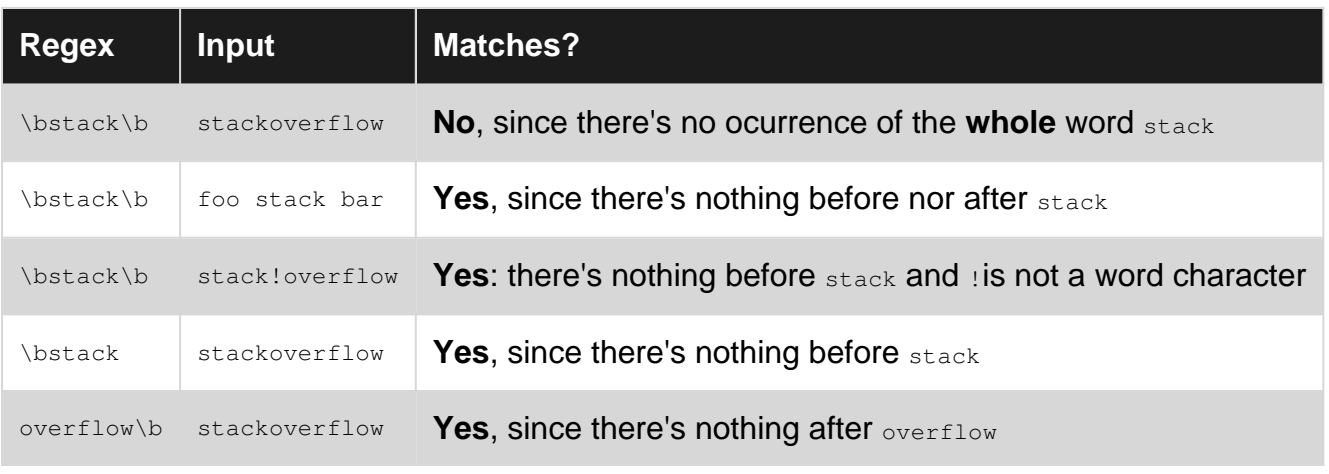

https://riptutorial.com/ 83

# **The \B metacharacter**

This is the opposite of  $\Delta b$ , matching against the location of every non-boundary character. Like  $\Delta b$ , since it matches locations, it matches no character on its own. It is useful for finding non whole words.

# **Examples:**

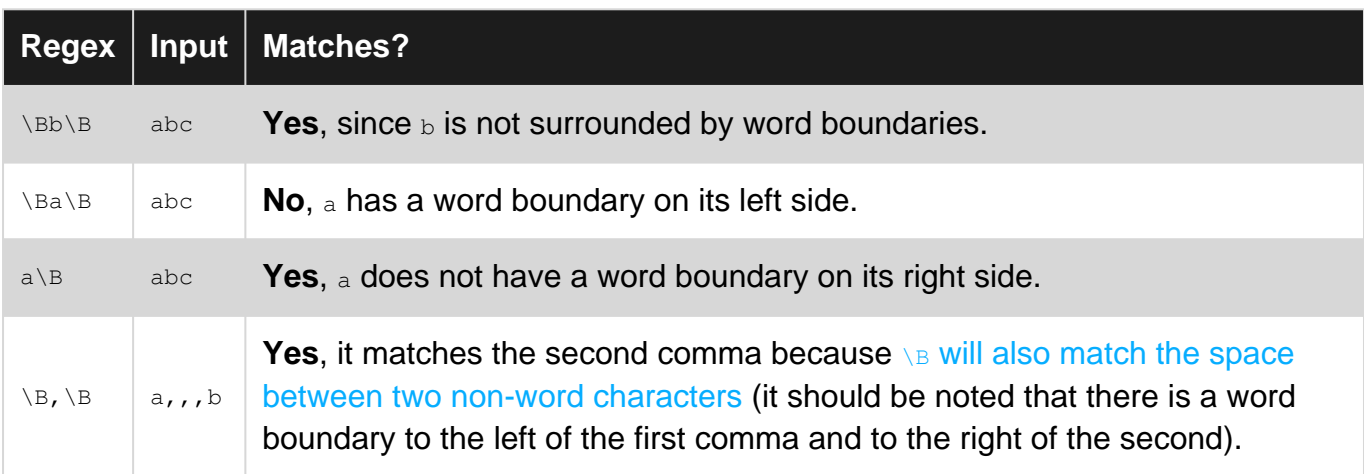

**Make text shorter but don't break last word**

To make long text at most N characters long but leave last word intact, use  $\{0, N\}$  b pattern:

 $^{\wedge}$  (. {0, N}) \b. \*

Read Word Boundary online:<https://riptutorial.com/regex/topic/1539/word-boundary>

# **Credits**

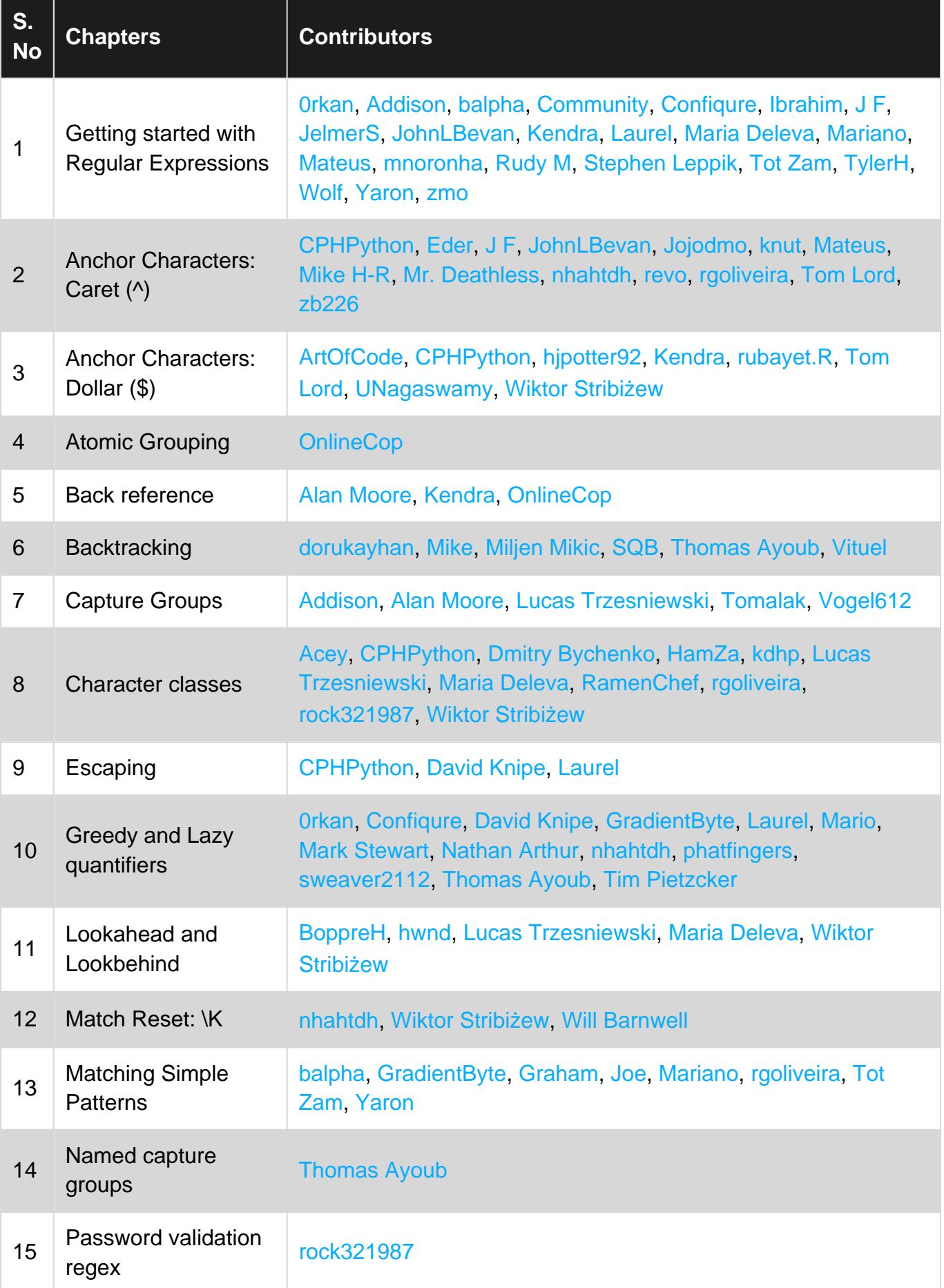

https://riptutorial.com/ 85

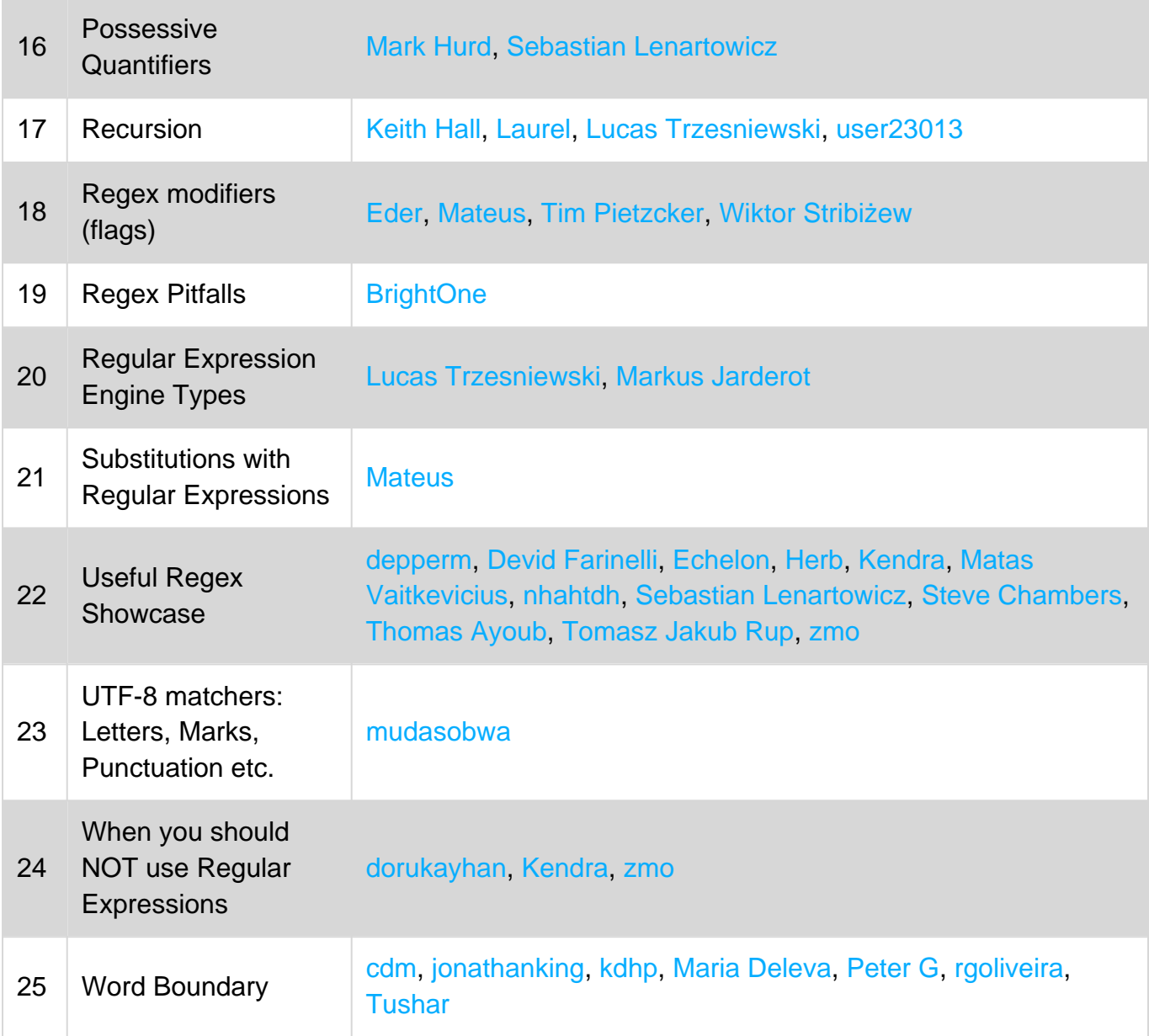